# Always there to help you

www.philips.com/welcome Register your product and get support at

HMP7010

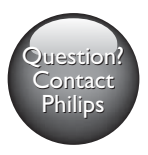

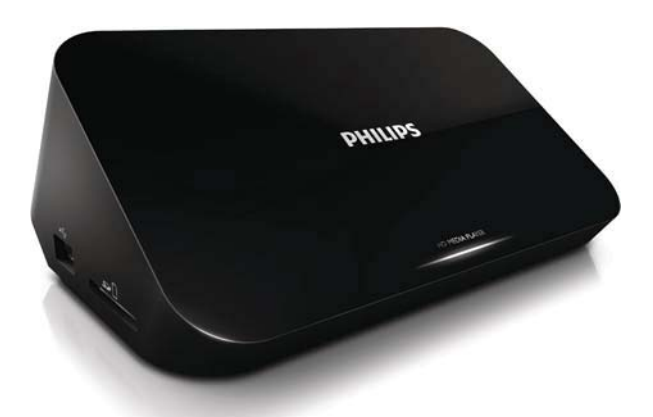

# User manual

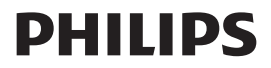

# Trademark notice

## <u>Həml</u>

The terms HDMI and HDMI High-Definition Multimedia Interface, and the HDMI Logo are trademarks or registered trademarks of HDMI Licensing LLC in the United States and other countries

# **DCI** DOLBY

Manufactured under license from Dolby Laboratories. Dolby and the double-D symbol are trademarks of Dolby Laboratories.

# **Sdts** 2.0+Digital Out

Manufactured under license under U.S. Patent Nos: 5.956.674: 5.974.380: 6.487.535 & other U.S. and worldwide patents issued & pending. DTS, the Symbol, & DTS and the Symbol together are registered trademarks & DTS 2.0+Digital Out is a trademark of DTS, Inc. Product includes software. © DTS, Inc. All Rights Reserved.

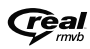

Real RMVB logo is a trademark or a registered trademark of RealNetworks, Inc.

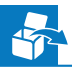

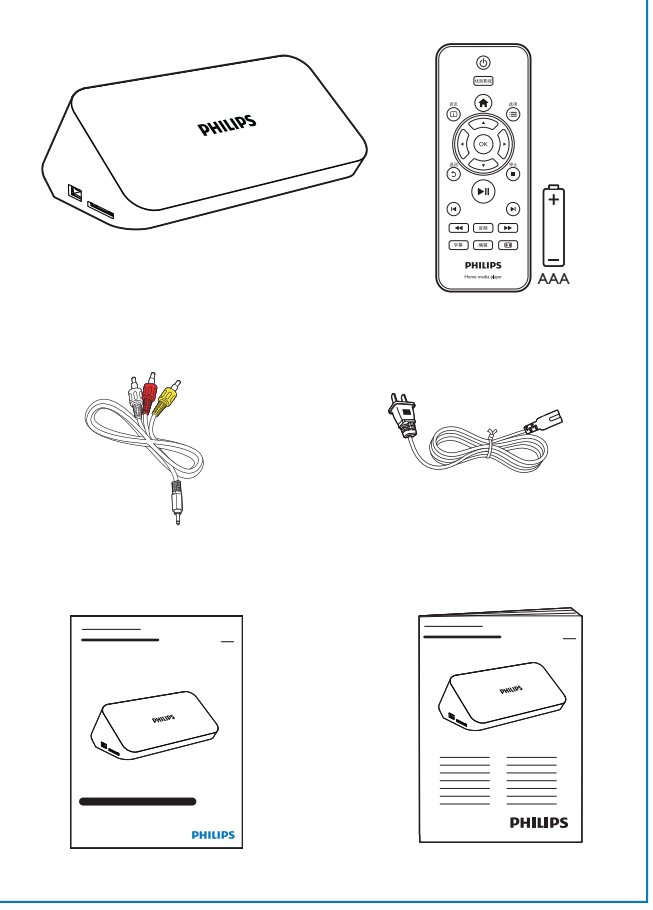

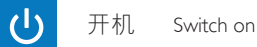

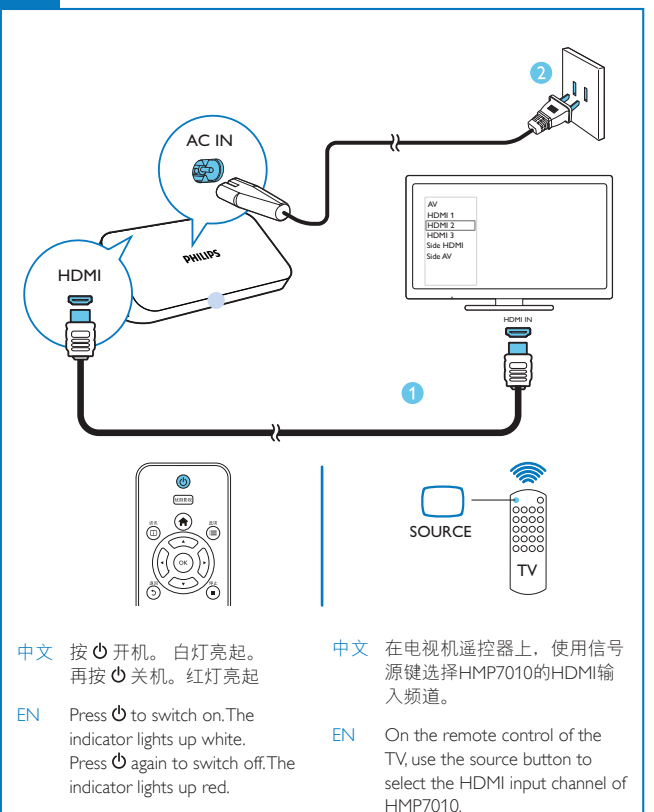

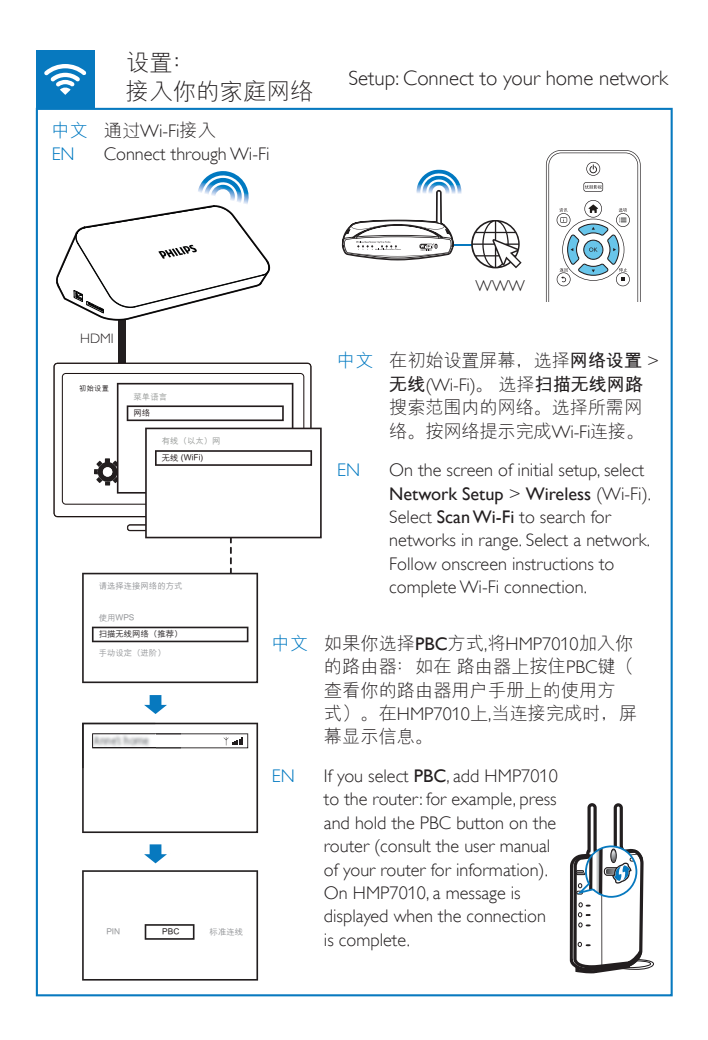

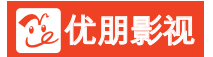

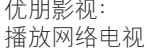

Voole: Play from the online service

õ

⋒

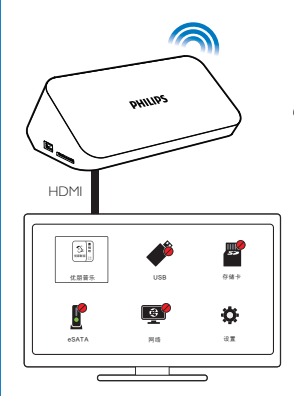

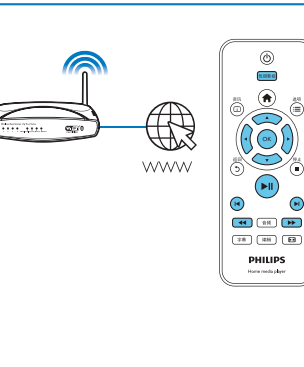

中文 再次开启HMP7010时,该机自动接入上次接入的网络。当HMP7010 接入Wi-Fi无线网络时, 9 变为9 从主屏幕上, 选择优朋影视。使用遥控器选择搜索、播放选项。

Next time you switch on HMP7010, the device connects to the previously FN 5 connected network.<sup>2</sup> changes to From the Home screen, select **Voole**. Use the remote control to select search and play options.

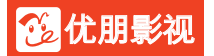

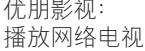

Voole: Play from the online service

õ

⋒

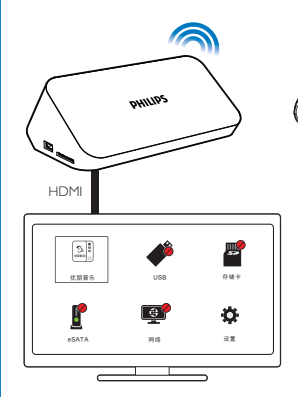

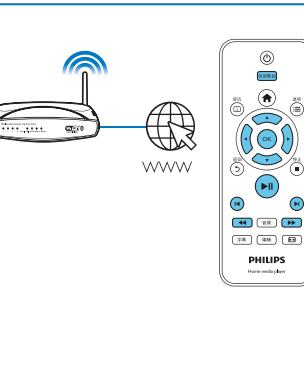

中文 再次开启HMP7010时,该机自动接入上次接入的网络。当HMP7010 接入Wi-Fi无线网络时, 9 变为9 从主屏幕上, 选择优朋影视。使用遥控器选择搜索、播放选项。

Next time you switch on HMP7010, the device connects to the previously FN 5 connected network.<sup>2</sup> changes to From the Home screen, select Voole. Use the remote control to select search and play options.

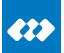

## 互联易享: 播放飞利浦 安卓设备上的视频、照片

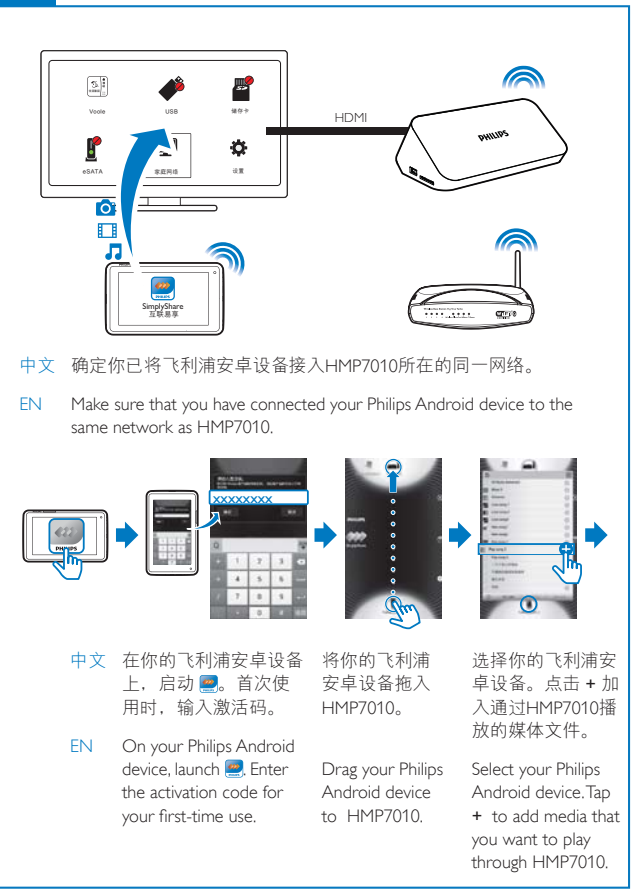

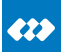

## 互联易享: 播放飞利浦 安卓设备上的视频 照片

SimplyShare: Play from Philips Android devices

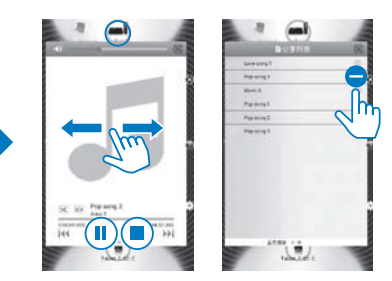

- 中文 在飞利浦安卓设备上操控媒体播放时, 选定该安卓设 备。左、右滑动选择播放控制屏幕或播放列表(选定 的媒体文件)
- FN. To control media play on the Philips Android device, select the Android device. Swipe left/ right to switch between the playback controls panel and the playlist of selected media files.

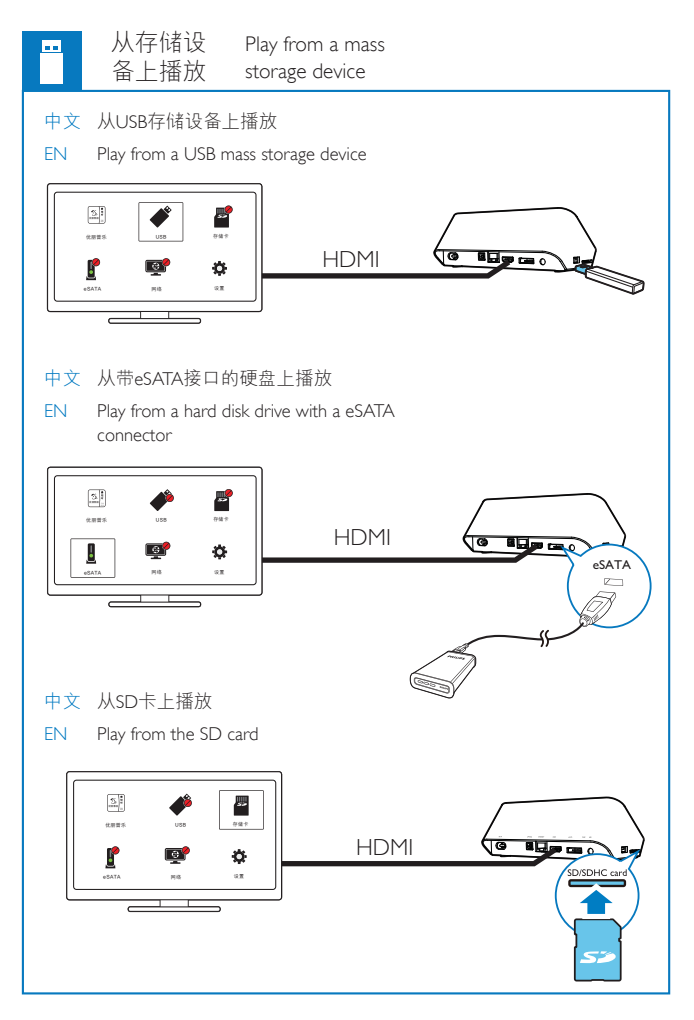

# **Contents**

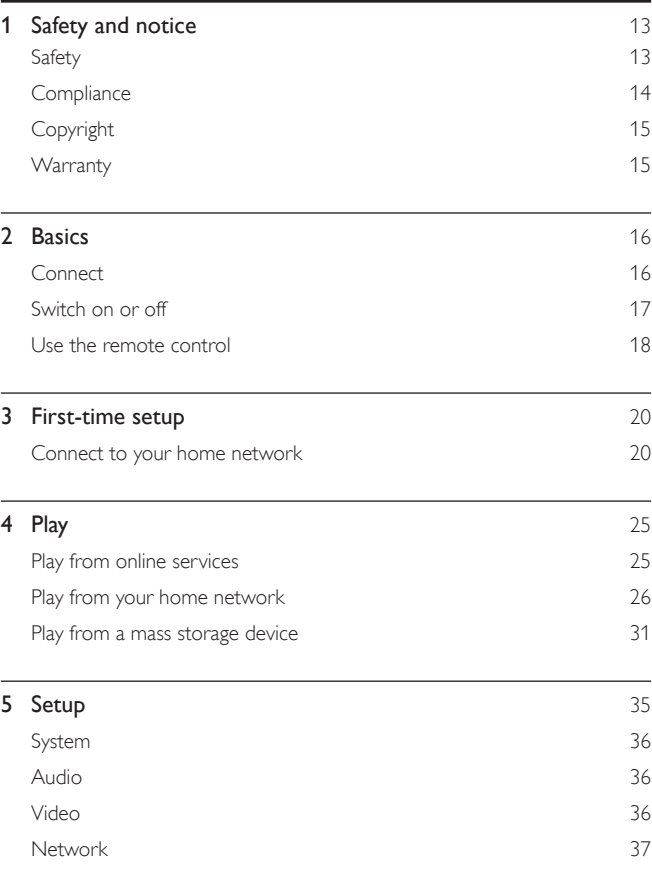

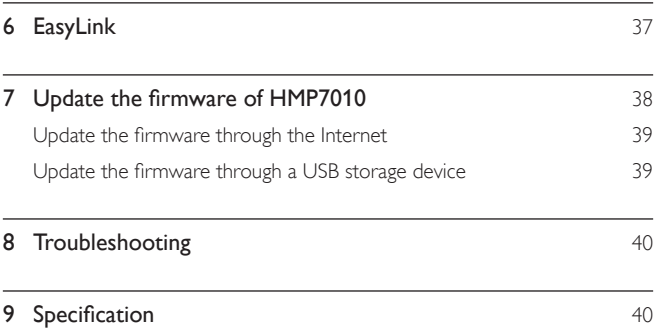

# <span id="page-12-0"></span>Safety and notice

Read and understand all instructions before you use this product. If damage is caused by failure to follow the instructions, the warranty does not apply.

## Safety

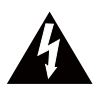

This 'bolt of lightning' indicates uninsulated material within the device may cause an electrical shock. For the safety of everyone in your household, please do not remove the covering.

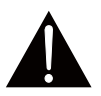

The 'exclamation mark' calls attention to features for which you should read the enclosed literature closely to prevent operating and maintenance problems. WARNING: To reduce the risk of fire or electric shock, the device should not be exposed to rain or moisture and objects filled with liquids, such as vases, should not be placed on the device.

CAUTION: To prevent electric shock, fully insert the plug. (For regions with polarized plugs: To prevent electric shock, match wide blade to wide slot.) Only use attachments/accessories specified by the manufacturer.

The product shall not be exposed to dripping or splashing.

Do not place any sources of danger on the product (e.g. liquid filled objects, lighted candles).

Modification of the product could result in hazardous radiation of EMC or other unsafe operation.

<span id="page-13-0"></span>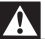

#### Warning

- Never remove the casing of this product.
- Never lubricate any part of this product.
- Never place this product on other electrical equipment.
- . Keep this product away from direct sunlight, naked flames or heat.
- Ensure that you always have easy access to the power cord, plug or adaptor to disconnect the product from the power.
- Where the mains plug or an appliance coupler is used as the disconnect device, the disconnect

device shall remain readily operable.

# **Compliance**

Class II equipment symbol:

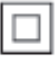

CLASS II apparatus with double insulation, and no protective earth provided.

 Use this product in the areas of an altitude of no more than 2000 meters only.

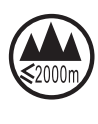

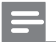

Note

The type plate is located on the bottom of the product.

# <span id="page-14-0"></span>Copyright

Be responsible Respect copyrights

Specifications are subject to change without notice. Trademarks are the property of Koninklijke Philips Electronics N.V or their respective owners. Philips reserves the right to change products at any time without being obliged to adjust earlier supplies accordingly.

## **Warranty**

- Never attempt to repair the product, this could lead to the risk of injury, damage to the product and will void your warranty.
- Use the product and accessories only as intended by the manufacturer. The caution sign printed on the back of the product indicates risk of electric shock.
- Never remove the cover of the product. Always contact Philips Customer Support for service or repairs.
- Any operation expressly prohibited in this manual, or any adjustments and assembly procedures not recommended or authorized in this manual shall void the warranty.

# <span id="page-15-0"></span>2 Basics

# **Connect**

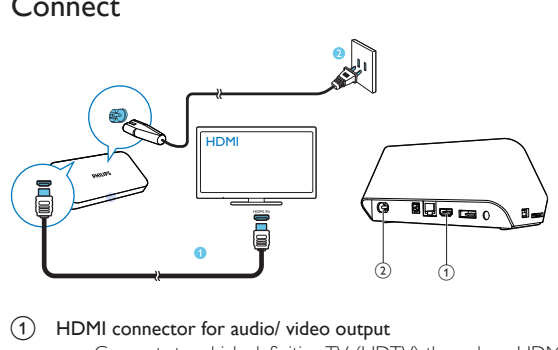

- $\Omega$  HDMI connector for audio/ video output
	- Connects to a high-definition TV (HDTV) through an HDMI cable
- $(2)$  Power connector
	- Connects to power supply through the AC power cord

To connect to a TV through AV cables

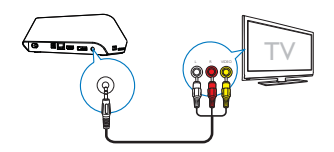

- Through CVBS, use the supplied AV cable to connect HMP7010 to a TV.
- Make sure that the plugs and sockets match in color.

### For high quality audio

<span id="page-16-0"></span>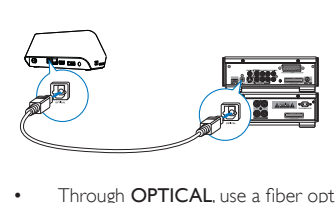

Through OPTICAL, use a fiber optical cable to connect HMP7010 to the **OPTICAL** or **SPDIF** input connector on an audio/video system.

# Switch on or off

- 1  $\circ$  On **HMP7010**, press  $\circledcirc$  on the remote control to switch on.
	- $\rightarrow$  The power indicator lights up white.

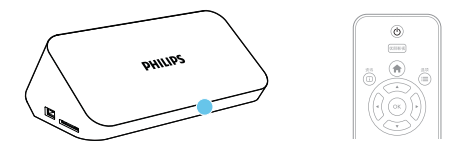

- 2 On the TV, switch to the input source of HMP7010:
	- On the remote control of your TV, use the source button to select the input channel of HMP7010.

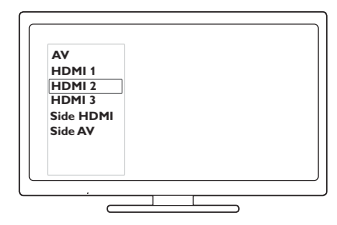

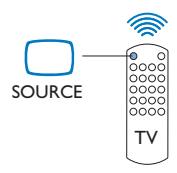

- $3$  To switch HMP7010 to standby mode, press  $\circledcirc$  again on the remote control.
	- » The power indicator lights up red.

## <span id="page-17-0"></span>Auto standby

From the Home screen, switch on [Automatic Standby]in[Setup]  $>$  [System]. If there is no button press or media play on HMP7010 for 15 minutes, HMP7010 switches to standby mode automatically except when:

You enter text on the onscreen keyboard.

#### Screen saver

From the Home screen, go to [Setup]  $>$  [System] to switch on [Screen Saver]. If there is no button press or media play on **HMP7010** for a selected time duration, the screen saver is activated. To exit the screen saver, press any button on the remote control.

## Use the remote control

#### Switch HMP7010 on or to standby mode

 $\bullet$  Press ( $\uparrow$ )

#### Navigate between screens or through options

- 舎
- Return to the Home screen
- Navigate through options

OK

• Confirm the option  $\mathbf{\dot{5}}$ 

- \* Back one level or exit (except in some online services)
- Connect to the online video service
	- Press 优朋影视

View options menu for media play or file navigation

 $\cdot$  Press  $\equiv$ 

Control the play

 $\blacktriangleright$  11

Start, pause, or resume the play

Stop the play

 $\mathbf{M}$ 

Skin to the previous/ next media file

 $44$ /**PP** 

- Search backwards or forwards within current file
- Press repeatedly to select a search speed

 $\triangle$  /  $\blacktriangledown$ 

Rotate a photo

冚

\* Display the information about current file during play

丽

 Press repeatedly to select aspect ratio, or zoom in or out. To pan through an enlarged photo, press  $\blacktriangle \blacktriangledown \blacktriangle \blacktriangleright$ .

字幕

• Access subtitle options<br>音频

- Access the options of audio languages
- Access the options of audio tracks

Remove the connected USB device safely

• Press and hold and select the option

#### Manage files/folders underon the connected storage devices

**Press 编辑** 

#### <span id="page-18-0"></span>Enter text

With the onscreen keyboard, use the remote control to enter text.

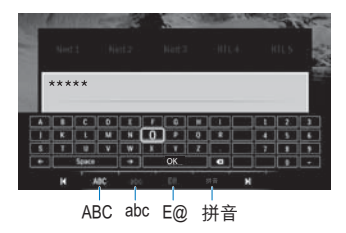

#### Select input modes

- Press  $\blacksquare$  /  $\blacksquare$  on the remote control.
	- $\rightarrow$  On the onscreen keyboard, current input mode is highlighted.

ABC: English input in upper case

abc : English input in low case

 $E@:$  symbols 拼音: Chinese Pinyin input

#### <span id="page-19-0"></span>Enter text

- 1 On the remote control, press  $\blacktriangle \blacktriangledown \blacktriangle \blacktriangleright$  to move to a key, press OK to select the letter or symbol.
- $2$  On the onscreen keyboard, select the input options by using the remote control:

 $\leftarrow$  /  $\rightarrow$  : Move the cursor to the left or right.

 $\overline{\mathbf{X}}$ : Delete the entry before the curson

3 When the text entry is complete, select OK on the onscreen keyboard to exit.

# 3 First-time setup

#### <span id="page-19-1"></span>First-time setup

The first time you use HMP7010, do the following setup:

- In [Menu Language], select the menu language on HMP7010;
- In [Network Setup], connect HMP7010 to your home network through Wi-Fi or an Ethernet cable.

#### To exit the setup screen,

- On the remote control press  $\bigoplus$ .
	- $\leftrightarrow$  You enter the Home screen

#### To change your setup options,

From the Home screen, go to  $\clubsuit$  [Setup].

## Connect to your home network

Connect HMP7010 to a router (Access Point) wirelessly or through an Ethernet cable. You can connect **HMP7010** to the network that is built around the router. To connect to the Internet, make sure that the router connects to the Internet directly and no dial-up is required on the computer.

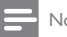

• If MAC address filtering is enabled on your router, add the MAC address of **HMP7010** to the list of allowed devices. To find the MAC address, go to  $\clubsuit$  > [Network] > [Network Info] from the Home screen.

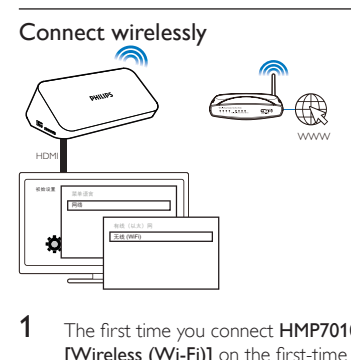

- 1 The first time you connect HMP7010 to power, select [Network Setup]  $>$ [Wireless (Wi-Fi)] on the first-time setup page.
	- » A pop-up screen is displayed for you to select connection options.
- 2 On the pop-up screen, select [Scan Wi-Fi (Recommended)].
	- $\rightarrow$  You can find a list of networks in range.
	- $\bullet$  To refresh the list of networks, press  $\blacksquare$  on the remote control.
- 3 Select your network.
- 4 Select your connection option: PIN, PBC, or [Standard].
	- » A message is displayed when the connection is complete.
	- → Next time you switch on HMP7010, HMP7010 connects to the previously connected network automatically.
	- → When HMP7010 is connected to Wi-Fi, <sup>or</sup> changes to **Q** on the Home screen.

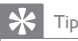

• If you have disabled SSID broadcasting or hidden the Service Set Identifier (SSID) of the router. manually enter the SSID and password of the network. Go to [Wireless (Wi-Fi)] andselect [Manual (Advanced)].

#### **One-touch Wi-Fi Protected Setup (WPS)**

HMP7010 supports Wi-Fi Protected Setup(WPS). You can quickly and securely connect **HMP7010** to a wireless router that also supports the WPS. You can select one of the two setup methods: PBC (Push Button Configuration), or PIN (Personal Identification Number).

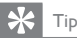

Wi-Fi Protected Setup(WPS) is a standard created by Wi-Fi Alliance for easy establishment of secure wireless home network.

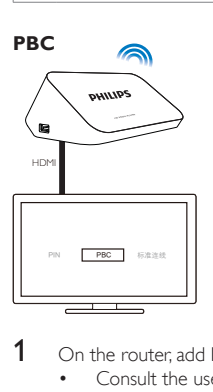

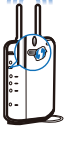

- 1  $\circ$  On the router add **HMP7010** 
	- Consult the user manual of the router to learn how to add a WPS device to the router. For example: press and hold the WPS push button.
		- $\rightarrow$  The router starts to search for **HMP7010**
- 2 On HMP7010, select PBC.
	- $\rightarrow$  On HMP7010, a message is displayed when the connection is complete.

## **PIN**

- $\overline{\mathbf{1}}$ Write down the PIN that is displayed on **HMP7010**.
- $\mathcal{D}$ On your PC, enter the PIN on the router setup page:
	- Consult the user manual of the router to learn how to enter the PIN of the router
- 3 On HMP7010. select PIN.

#### Standard connection

- 1 On HMP7010, select [Standard].
- $\mathfrak{D}$ On the pop-up screen, enter the password to the network (see "Enter text" on page 19).

## Connect through an Ethernet cable

1 Use an Ethernet cable to connect HMP7010 to the router

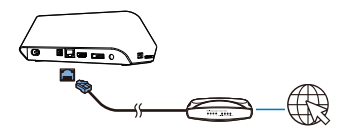

- $\mathfrak{D}$ The first time you connect HMP7010 to power, select [Network Setup] > [Wired (Ethernet)] on the first-time setup page.
	- A pop-up screen is displayed for you to select connection options.

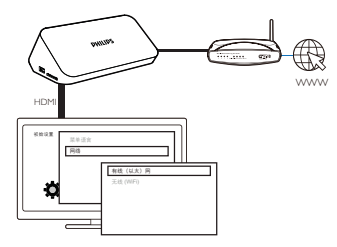

To use an IP address that the router assigns automatically,

Select [Auto (Recommended)].

- → HMP7010 starts to acquire an IP address
- » A message is displayed when the connection is complete.

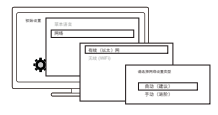

Tip

• If the DHCP (Dynamic Host Configuration Protocol) is unavailable or disabled on the router, manually enter the IP address of the player.

#### To enter the IP address of the player manually,

- **1** Get the IP address of the router
	- Consult the user manual of the router; or
	- To check for the settings of the router enter the IP address (for example, 192,168,1,1) in the web browser (for example, Internet Explorer) of the computer. Get the information in the setup page.
- 2 On HMP7010, select [Manual (Advanced)], and assign the IP address manually.
	- On the player, enter an IP address that allows the player to be in the same subnet as the router.

For example, if the router has

IP address: 192.168.1.1. Subnet mask: 255.255.255.000:

Then, enter the following on the player:

IP address: 192,168,1,XX (where XX denotes a number). Subnet mask: 255.255.255.000.

• On the remote control, press  $\blacktriangle$  to select the entry location; Press  $\blacktriangle$ **v** repeatedly to enter digits.

# <span id="page-24-0"></span>**Play**

On the HDTV, enjoy media play from

- the online service (Voole),
- a DLNA-compliant device on your home network, or
- a mass storage device, including a USB mass storage device, an SD card, or a hard disk drive with the eSATA connector.

# Play from online services

Connect HMP7010 to the Internet. You can enjoy online services on the HDTV.

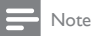

 Koninklijke Philips Electronics N.V. bears no responsibility for content provided by Net TV service providers.

## Play from Voole

- 1 On the Home screen, select Voole.
	- → The Home screen of **Voole** is displayed.
- 2 Use the remote control to select your options.

#### **Search for videos by category**

- 1 Go to the Home screen of **Voole.**<br>2 Conthe left pane press  $\blacktriangle/\blacktriangledown$  and
- On the left pane, press  $\blacktriangle$  /  $\nabla$  and OK on the remote control to select a category.
	- If necessary, press  $\blacktriangleleft$  repeatedly to go back to the left pane.
		- » Videos under the category are displayed.
- $3$  Press  $\blacktriangleright$  to search for videos under the category:
	- Press  $\blacksquare$  /  $\blacksquare$  to move to the previous or next page;
	- Press  $\triangle \nabla \triangleleft \triangleright$  and OK to select a video.

<span id="page-25-0"></span>To return to the previous screen.

Press  $\mathfrak D$  on the remote control.

#### **Search for videos by keyword**

- 1 Go to the Home screen of Voole.
- 2 On the left pane, press  $\blacktriangle$  /  $\nabla$  and OK to select  $\heartsuit$ .
	- » The onscreen keyboard is displayed.
- $3$  Enter your keyword on the onscreen keyboard (see "Enter text" on page [19](#page-18-0)).

#### **Select play options**

During video play, do the following to select play options:

- Press  $\blacktriangleright$  II to pause or resume play.
- $\cdot$  Press to stop play.
- Press  $\blacktriangleleft$  /  $\blacktriangleright$  to fast forward or rewind; To select a speed, press  $\blacktriangleleft$  $\rightarrow$  repeatedly.

# Play from your home network

Connect HMP7010 to your home network through Wi-Fi or an Ethernet cable ([see "First-time setup" on page 20](#page-19-1)).

With **HMP7010**, you can play media from a DLNA-compliant device on the same network, In this way, you can enjoy the media play through the HDTV that you  $connect to HMP7010$ 

The DLNA-compliant device can be:

- a Philips Android device that runs **SimplyShare**, such as an Android tablet;
- a computer or device that runs the software of DLNA media server, such as Windows Media Player 11 or later.

### Play media from a Philips Android device

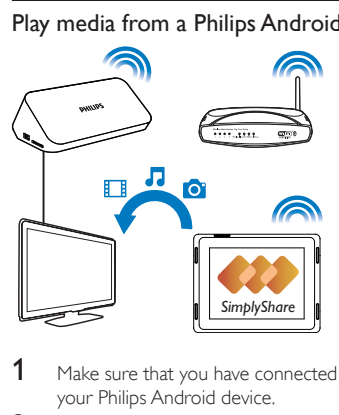

- 1 Make sure that you have connected HMP7010 tothe same Wi-Fi network as your Philips Android device.
- 2 On the Philips Android device, go to **SimplyShare**:
	- 1) If necessary, go to Google Play or HiMarket to search for, download, and install SimplyShare.

 $\Omega$  The first time you launch  $\blacksquare$  SimplyShare, enter the activation code as prompted.

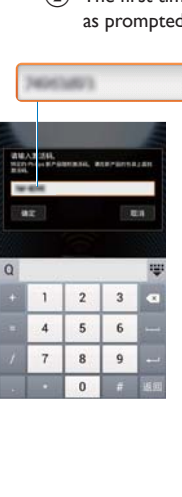

#### $\overline{3}$  Find your Philips Android device and HMP7010.

- 3 Select HMP7010 as the media player:
	- Drag your Philips Android device to **HMP7010**.

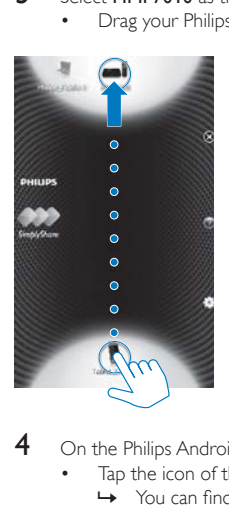

- 4 On the Philips Android device, find the media files that you want to play:
	- Tap the icon of the Philips Android device.
		- $\rightarrow$  You can find the music, photos, and videos that you store under the following folders on the device: Music, Pictures, and Movies.
		- $\rightarrow$  You can also find the photos and videos that you take or record on the device.

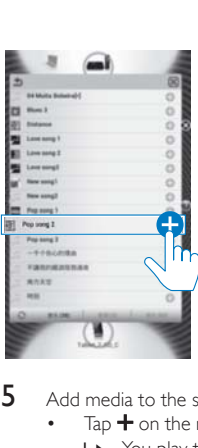

- $5$  Add media to the shared list
	- $\cdot$  Tap  $\pm$  on the media file.
		- $\rightarrow$  You play the selected files on HMP7010.

#### **Control the media play remotely**

On your Philips Android device, you can control the media play on **HMP7010**.

\* During media play, swipe left/right on the screen to switch between the play screen and the shared list:

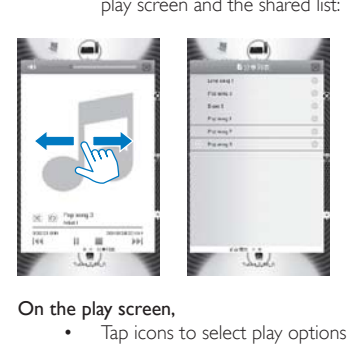

On the play screen,

• Tap icons to select play options:

 $\blacksquare$ /  $\blacktriangleright$  Tap to pause/resume play.

Tap to stop play.

On the shared list,

- $\blacksquare$  Tap  $\blacksquare$  to remove the media file from the shared list.
- Tap a media file to start play.

### Play media files from a computer (DLNA)

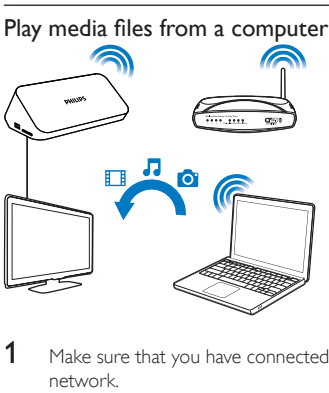

- 1 Make sure that you have connected **HMP7010** and the PC to the same network.
- $2$  On the PC. launch the software of DLNA media server. Enable the media sharing function.

For example, in Windows Media Player 11, do the following:

- $(1)$  Select Library > Media Sharing ...
- $(2)$  Select the check box next to Share my media to:
	- → If HMP7010 is detected, you can find the name of HMP7010 in the device list.
- $\overline{3}$  If necessary, select the playerandclick Allow.
- $3$  On the Home screen of HMP7010, select  $\blacksquare$ .
	- To browse the media files by folder, go to [Shared Folder].
	- To browse the media files as sorted in the DLNA media server, go to [Shared Media Files].
- $4$  Use the remote control to search for and play media files on  $HMP7010$ .

# <span id="page-30-0"></span>Play from a mass storage device

Through the HDTV, play media from a mass storage device that you connect to HMP7010. The mass storage device can be:

- a USB mass storage device,
- an SD card, or
- a hard disk drive with the eSATA connector.

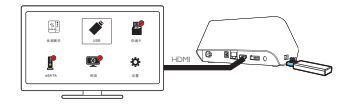

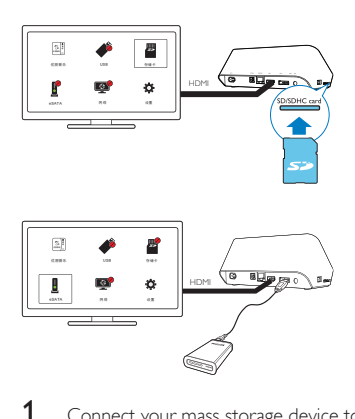

1 Connect your mass storage device to HMP7010:

- For a USB mass storage device, connect to  $\stackrel{\bullet}{\leadsto}$  on HMP7010.
- lnsert a SD card to the SD slot.
- For an eSATA hard disk drive, connect to eSATA on HMP7010.
- 2 On the Home screen, select USB, SD Card, or eSATA.
	- $\rightarrow$  Media files are sorted as follows:

[Folder]: Display all the files/ folders. [Movies]: Display movie files. [Music]: Display music files.

**[Photos]**: Display photo files

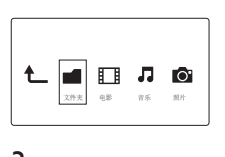

 $3$  Select a file to start play.

### Search for media files

- In the list of files or folders, press: $\equiv$  to select your options: In [Folder]:
	- To display files in different views,
	- Select [Thumbnails], [List], or [Preview].

To show files by media type.

Select<sup>[All Media]</sup>, [Movies], [Photos], or<sup>[Music].</sup>

In [Movies], [Music], and [Photos]:

To search for a file by keyword,

• Select[Search]. Enter the keyword on the onscreen keyboard. To sort files in different ways,

• Select [Sort Order].

To go to the folder view,

Select [Go to Folder].

### Select play options

**1** During play, press  $\equiv$  on the remote control.

**2** Press  $\blacktriangle \blacktriangledown \blacktriangle \blacktriangleright$  to select an option. Press OK to confirm.

For videos.

[Subtitle]: Select a subtitle language

[Audio]: Select an audio language.

[GOTO]: Skip to the specific time, title, or chapter.

[Repeat Title]: Repeat current title.

[Repeat All]: Repeat the movie file.

**[Repeat Off]:** Switch off the repeat mode.

[Video Setting]: Select display options.

For music,

**[Repeat Off]:** Switch off the repeat mode. [Repeat One]: Repeat current file. **[Repeat All]:** Repeat all the flies. [Shuffle Loop]: Play all the files in random order. For photo slideshow, **[Slide Timing]:** Set the time interval before one slide switches to another. **[Slide Transition]:** Set the transition mode between two slides. [Repeat Off]: Switch off the repeat mode. [Repeat All]: Play photos in current folder repeatedly. **[Shuffle Loop]**: Play photos in current folder in random order. [Background Music]: Play a music file during the slideshow. [Video Setting]: Select display options.

## Play 3D videos/ photos

- 1 Connect  $HP7010$  to a 3DTV through an HDMI cable.<br>2 During play press  $\equiv$  on the remote control to select of
- During play, press  $\equiv$  on the remote control to select options: 3D Side by Side: for the 3D media in the side-by-side format 3D Top Bottom: for the 3D media in the top-bottom format

#### To convert 2D to 3D.

During play, press  $\equiv$  to select options: 3D Simulation: for videos 3D Auto: for photos

To return to 2D.

During play, press  $:=$  to select 2D.

### Manage files

On HMP7010, select USB, SD Card, or eSATA on the Home screen. Go to [Folder], and you can manage files on the connected USB storage device.

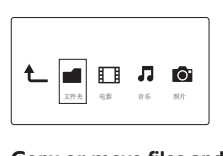

#### Copy or move files and folders

In [Folder], select a file or folder in the list of files/ folders.

To select multiple files

### (1) On the remote control, press 编辑.

- A list of options is displayed.
- (2) Select [Multiple Select].
	- A file list is created for you to add files or folders.

### $\overline{3}$  Press  $\blacktriangle$  /  $\nabla$  to select a file or folder. Press  $\blacktriangleright$  II to confirm.

- $\overline{2}$ On the remote control, press 编辑.
- $\overline{3}$ On the pop-up list of options, select [Copy] or [Move].
- $\boldsymbol{\Lambda}$ Select a folder as the destination Press  $\blacktriangleright$  II to confirm
	- The selected files or folders are copied or moved to the destination.

#### Delete files and folders

- 1 Follow Step 1-3 under "Copy or move files and folders".
- $\overline{2}$ On the pop-up list of options, select [Delete].
	- $\rightarrow$  The selected files or folders are deleted

#### **Rename files and folders**

- 1 In [Folder], select a file or folder in the list of files/ folders.
- $\overline{2}$ On the remote control, press 编辑
- $\overline{3}$ On the pop-up list of options, select [Rename].
- $\boldsymbol{\Lambda}$ On the pop-up onscreen keyboard, edit the file/ folder name (see "Enter" text" on page 19).

### **Create music playlists**

You can create playlists for music files you want to play together.

- 1 In [Folder], select music files.
	- (1) On the remote control, press 编辑.
		- A list of options is displayed.
	- (2) Select [Multiple Select].
		- A file list is created for you to add files.
	- $\overline{3}$  Press  $\blacktriangle$  /  $\nabla$  to select a file. Press  $\blacktriangleright$  II to confirm.
- $\mathcal{D}$ On the remote control, press 编辑.
- $34$ **FN**
- <span id="page-34-0"></span> $\overline{3}$ On the pop-up list of options, select **Save Playlist1**.
- $\overline{\mathbf{A}}$ Name the playlist as needed.
	- A music playlist is created.

### **Create photo albums**

You can create photo albums for picture files.

- 1 In [Folder], select picture files.
	- (1) On the remote control, press 编辑.
		- A list of options is displayed.
	- (2) Select [Multiple Select].
		- A file list is created for you to add files.
	- $\overline{3}$  Press  $\blacktriangle$  /  $\nabla$  to select a file. Press  $\blacktriangleright$  II to confirm.
- $\frac{2}{3}$ On the remote control, press 编辑.
- On the pop-up list of options, select [Save Photo Album].  $\overline{\mathbf{4}}$ 
	- Name the photo album as needed.
		- A photo album is created.

## 5 Setup

1

You can change the setup options of HMP7010.

- On the Home screen, select \* [Setup].
	- If necessary, press  $\bigtriangleup$  on the remote control to go to the Home screen.  $\bullet$ 
		- $\rightarrow$  The setup menu is displayed.
- 2 Press  $\blacktriangle \blacktriangledown \blacktriangle \blacktriangleright$  to select an option. Press OK to confirm the option.
	- Press 5 to return to the upper-level menu.

# <span id="page-35-0"></span>System

**Menu Language1:** Select the language for onscreen menus.

**[Subtitle/ MP3 info]:** Select the language for video subtitles, and the ID3 tags of MP3 music.

[Screen Saver]: Enable the screen saver when HMP7010 is in the idle mode for a selected time span, for example, in pause or stop mode. To exit the screen saver mode, press any key.

[Automatic Standby]: Switch HMP7010 to standby mode when there is no button press or media play on HMP7010 for 15 minutes.

[DLNA DMR]: Enable HMP7010 to play media from the DLNA devices on the same network.

[Device Name]: Edit how HMP7010 isdiscovered by name in your home network.

[Auto Scan]: Automatically rescan the connected storage device to update the media library on the device.

[Scan Storage]: Manually rescan the connected storage device, or stop scanning.

[Resume Play]: Allow you to select whether to resume video play from the last stop position.

[Factory Default]: Restore factory settings.

# Audio

[Night Mode]: Equalize loud and soft sounds to play media at night (for Dolby Digital-encoded DVD files).

[HDMI Output]: Select audio output for the HDMI connector.

[SPDIF Output]: Select audio output for the OPTICAL connector.

## Video

[Aspect Ratio]: Select display aspect ratio.

\*[TV System]: Select the video resolution that your TV supports. See your TV manual for details.

<span id="page-36-0"></span>**[Video Zoom]**: Zoom in or out video scenes.

\*[1080P 24Hz]: Use 1080p 24 Hz for video output, where 1080p 24 Hz denotes the resolution and frame rate.

**IDeep Color1:** Display colors with more shades and hues when the video content is recorded in Deep Color mode and the TV supports this feature. **[Video Setting]:** Select video settings.

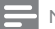

- Note
- \*If the video resolution is incompatible with your TV, you can see a blank screen. To recover the display, wait for 10 seconds.
- \*For videos of high-definition resolution, such as 1080p, 1080i, 720p, use an HDMI cable to connect

HMP7010 to your TV. The composite (CVBS) connection can cause no video output.

# Network

[Wired (Ethernet)]:Connect to the network through an Ethernet cable. [Wireless (Wi-Fi)]: Connect to a Wi-Fi network.

[Network Info]: Display current network status, such as the MAC address, and current IP address and subnet mask

# 6 EasyLink

HMP7010 supports Philips EasyLink which uses the HDMI CEC (Consumer Electronics Control) protocol. You can use a single remote control to control EasyLink compliant devices that are connected through HDMI.

- $1$  Through HDMI, connect HMP7010 to a TV compliant with the HDMI CEC protocol.
- $2$  On the TV, switch on the functions to allow HDMI CEC operations (Consult the user manual of the  $TV$ ).
- $3$  On HMP7010, switch on [Easy Link].
- On the Home screen, select  $Setub1 > Fesy Link1$ . Select  $IOn1$ .
- <span id="page-37-0"></span> $4$  In Feasy Link1, you can select the following options:

#### [One Touch Play]

When you start play on HMP7010, the TV switches to the HDMI input channel automatically.

#### [One Touch Standby]

When you switch the TV to the standby mode, HMP7010 switches to the

standby mode automatically.

#### [Auto Power On From TV]

When you switch to the input channel of HMP7010 on the TV, HMP7010 can switch on automatically from the standby mode.

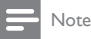

. Philins does not guarantee 100% interoperability with all HDMLCEC devices.

# 7 Update the firmware of HMP7010

In  $\clubsuit$  [Setup] > [MISC], switch on [Auto Upgrade Reminder]. You can receive a reminder when firmware updates are available and you have connected **HMP7010** to the Internet.

Before you update the firmware, check current the firmware version of **HMP7010**.  $\text{Go to } \clubsuit$  [Setup] > [MISC] > [Version Info.].

# <span id="page-38-0"></span>Update the firmware through the Internet

- 1 Connect HMP7010 to the Internet.<br>2 On the Home screen of HMP7010
- On the Home screen of HMP7010, select  $\clubsuit$  > [MISC] > [Online upgrade].  $\rightarrow$  If a firmware update is detected, you are prompted to start the update.
- 3 Follow onscreen instructions to complete the update.
	- $\rightarrow$  When the update is complete,  $HMP7010$  switches off automatically, and then switches on again.

## Update the firmware through a USB storage device

- $1$  On your computer do the following:
	- $\Omega$  Go to www.philips.com/support to find the latest firmware.
	- $\Omega$  Search for your model and click on "Software and drivers".
	- (3) Download the firmware update and save the file to the root directory of a USB storage device.
- $2$  On HMP7010, do the following:
	- $(1)$  Connect the USB storage device.
	- $\overline{2}$  On the Home screen, select  $\overline{\mathbf{w}}$  > [MISC]> [USB upgrade].
		- $\rightarrow$  If a firmware update is detected, you are prompted to start the update.
- **3** Follow onscreen instructions to complete the update.
	- $\rightarrow$  When the update is complete,  $HMP7010$  switches off automatically, and then switches on again.

<span id="page-39-0"></span>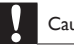

Keep HMP7010 powered on and the storage device mounted before the firmware update is complete.

# 8 Troubleshooting

If you contact Philips, you will be asked for the model and serial number of this player. The model number and serial number are at the bottom of this player. Write the numbers here:

Model No.

Serial No.

#### No picture.

 Refer to the TV user manual for how to select the correct video input channel

#### The contents of the USB storage device cannot be read.

- The format of this USB storage device is not supported.
- The supported memory size is 1TB maximum.
- Make sure that this player supports these files. (Refer to "Specifications" > "Playable media

# 9 Specification

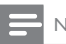

Note

Specification and design are subject to change without notice.

#### AC Power

- Input: 110 240 V~50/60 Hz, 10 W
- 40 EN
- Power consumption:  $< 10 W$
- Power consumption in standby mode: < 0.5 W  $\bullet$

#### **USB** connector

 $\cdot$  Output: DC. 5 V. 500 mA

#### Supported formats:

- Video: MPFG 1/2/4(MPEG 4 Part 2), H.264, VC-1, WMV9, Xvid, MKV. RMVB 8/9/10, RM, MPG, AVCHD, AVI, TS, M2TS, TP, IFO, ISO, VOB, DAT, MP4, MPFG, MOV (MPFG 4, H.264), ASE FLV(640 x 480)
- · Audio: Dolby digital, DTS, MPFG Audio, AAC, RA, OGG, MKA, ADPCM, AC3 WMA (V9), MP3, PCM, LPCM
- · Picture: . JPEG, JPG, BMP, PNG, GIF (unanimated GIF), TIF, TIFF, HD-JPEG

#### HDD & USB support

- Compatibility: Hi-Speed USB (2.0)
- NTFS, FAT32, FAT, FXT-3, HFS+
- USB MTP support, USB PTP support, USB MSC support  $\bullet$

#### Subtitle support

.srt, .sub, .smi, .ssa, .idx+.sub

#### Video

- HDMI output: 480i, 480p, 576i, 576p, 720p, 1080i, 1080p, 1080p24
- Composite video output:  $1 Vpp \sim 75$  ohm  $\bullet$

#### Audio

- HDMI output
- $\bullet$ Optical output
- Analog stereo output
- Signal to noise ratio (1 kHz): > 90 dB (A-weighted)
- Dynamic Range (1 kHz): > 80 dB (A-weighted)
- Frequency response:  $+/-0.2$  dB

#### Main Unit

- Dimensions  $(L \times W \times H)$ : 178  $\times$  57.5  $\times$  91 mm  $\bullet$
- · Net Weight: 0.6 Kg

# **NOTICE**

## SOFTWARE END USER LICENSE AGREEMENT

THIS SOFTWARE END USER LICENSE AGREEMENT ("THIS AGREEMENT") IS A LEGAL AND BINDING AGREEMENT BETWEEN YOU (EITHER AN INDIVIDUAL OR ENTITY) AND PHILIPS CONSUMER LIFESTYLE B.V. A DUTCH LIMITED LIABILITY COMPANY. WITH ITS PRINCIPAL OFFICE AT HIGH TECH CAMPUS 37, 5656 AE EINDHOVEN. THE NETHERLANDS AND ITS SUBSIDIARY COMPANIES (INDIVIDUALLY AND COLLECTIVELY "PHILIPS"). THIS AGREEMENT GIVES YOU THE RIGHT TO USE CERTAIN SOFTWARE (THE "SOFTWARE") INCLUDING USER DOCUMENTATION IN ELECTRONIC FORM WHICH MAY HAVE BEEN PROVIDED SEPARATELY OR TOGETHER WITH A PHILIPS PRODUCT (THE "DEVICE") OR A PC. BY DOWNLOADING. INSTALLING OR OTHERWISE USING THE SOFTWARE. YOU ACCEPT AND AGREE TO BE BOUND BY ALL OF THE TERMS AND CONDITIONS OF THIS AGREEMENT. IF YOU DO NOT AGREE TO THESE TERMS AND CONDITIONS. DO NOT DOWNLOAD, INSTALL OR OTHERWISE USE THE SOFTWARE. IF YOU ACOUIRED THE SOFTWARE IN TANGIBLE MEDIA E.G. CD WITHOUT THE OPPORTUNITY TO REVIEW THIS LICENSE AND DO NOT ACCEPT THESE TERMS. YOU MAY RECEIVE A FULL REFUND OF THE AMOUNT. IF ANY THAT YOU PAID FOR THE SOFTWARE IF YOU RETURN THE SOFTWARE UNUSED WITH PROOF OF PAYMENT WITHIN 30 DAYS FROM THE DATE OF PURCHASE

Grant of License. This Agreement grants you a non-exclusive,  $1<sup>1</sup>$ nontransferable, non-sub licensable license to install and use, on the Device or a PC, as applicable, one (1) copy of the specified version of the Software in object code format as set out in the user documentation solely for your personal use. The Software is "in use" when it is loaded into the temporary or permanent memory (i.e. RAM, hard disk, etc.) of the PC or the Device.

- 2. Ownership. The Software is licensed and not sold to you. This Agreement grants you only the right to use the Software, but you do not acquire any rights, express or implied, in the Software other than those specified in this Agreement. Philips and its licensors retain all right, title, and interest in and to the Software, including all patents, copyrights, trade secrets, and other intellectual property rights incorporated therein. The Software is protected by copyright laws, international treaty provisions, and other intellectual property laws. Therefore, other than as expressly set forth herein, you may not copy the Software without prior written authorization of Philips, except that you may make one (1) copy of the Software for your back-up purposes only. You may not copy any printed materials accompanying the Software, nor print more than one (1) copy of any user documentation provided in electronic form, except that you may make one (1) copy of such printed materials for your back-up purposes only.
- 3. License Restrictions. Except as provided otherwise herein, you shall not rent, lease, sublicense, sell, assign, loan, or otherwise transfer the Software. You shall not, and you shall not permit any third party, to reverse engineer, decompile, or disassemble the Software, except to the extent that applicable law expressly prohibits the foregoing restriction. You may not remove or destroy any product identification, copyright notices, or other proprietary markings or restrictions from the Software. All titles, trademarks, and copyright and restricted rights notices shall be reproduced on your back up copy of the Software. You may not modify or adapt the Software, merge the Software into another program or create derivative works based upon the Software.
- 4. Termination of certain functionality. The Software may contain components of certain licensed software including software licensed from Microsoft Corporation ("Microsoft") which implements Microsoft's digital rights management technology for Windows Media. Content providers are using the digital rights management technology for Windows Media ("WM-DRM") to protect the integrity of their content ("Secure Content") so that their intellectual property, including copyright, in such content is not misappropriated. Your Device may also use WM-DRM software to transfer or play Secure Content ("WM-DRM Software"). If the security of such WM-

DRM Software is compromised. Microsoft may revoke (either on its own or upon the request of the owners of Secure Content ("Secure Content Owners")) the WM-DRM Software's right to acquire new licenses to copy, store, transfer, display and/or play Secure Content. Revocation does not alter the WM-DRM Software's ability to play unprotected content. A list of revoked WM-DRM Software is sent to your PC and/or your Device whenever you download a license for Secure Content. Microsoft may, in conjunction with such license, also download revocation lists onto your Device on behalf of Secure Content Owners, which may disable your Device's ability to copy, store, display, transfer, and/or play Secure Content. Secure Content Owners may also require you to upgrade some of the WM-DRM components distributed with this Software ("WM-DRM Upgrades") before accessing their content. When you attempt to play Secure Content, WM-DRM Software built by Microsoft will notify you that a WM-DRM Upgrade is required and then ask for your consent before the WM-DRM Upgrade is downloaded. WM-DRM Software built by Philips may do the same. If you decline the upgrade, you will not be able to access Secure Content that requires the WM-DRM Upgrade; however, you will still be able to access unprotected content and Secure Content that does not require the upgrade. WM-DRM features that access the Internet, such as acquiring new licenses and/or performing a required WM-DRM Upgrade, can be switched off. When these features are switched off, you will still be able to play Secure Content if you have a valid license for such content already stored on your Device. However, you will not be able to use certain of the WM-DRM Software features that require Internet access such as the ability to download content that requires the WM-DRM Upgrade. All title and intellectual property rights in and to the Secure Content is the property of the respective Secure Content owners and may be protected by applicable copyright or other intellectual property laws and treaties. This Agreement grants you no rights to use such Secure Content. To summarize, if the Software contains Microsoft WM-DRM components - Secure Content you desire to download, copy, store, display, transfer, and/or play is protected by the Microsoft WM-DRM components of the Software. Microsoft, Secure Content Owners, or Secure Content distributors

may deny you access, or restrict your access, to Secure Content even after you have paid for, and/or obtained, it. Neither your consent nor the consent or approval of Philips is necessary for any of them to deny. withhold or otherwise restrict your access to Secure Content. Philips does not guaranty that you will be able to download, copy, store, display, transfer. and/or play Secure Content.

- 5. Open Source Software. (a) This software may contain components that are subject to open-source terms, as stated in the documentation accompanying the Device. This Agreement does not apply to this software as such. (b) Your license rights under this Agreement do not include any right or license to use, distribute or create derivative works of the Software in any manner that would subject the Software to Open Source Terms. "Open Source Terms" means the terms of any license that directly or indirectly (1) create, or purport to create, obligations for Philips with respect to the Software and/ or derivative works thereof; or (2) grant, or purport to grant, to any third party any rights or immunities under intellectual property or proprietary rights in the Software or derivative works thereof.
- 6. Termination. This Agreement shall be effective upon installation or first use of the Software and shall terminate (i) at the discretion of Philips, due to your failure to comply with any term of this Agreement; or (ii) upon destruction of all copies of the Software and related materials provided to you by Philips hereunder. Philips's rights and your obligations shall survive the termination of this Agreement.
- 7. Upgrades. Philips may, at its sole option, make upgrades to the Software available by general posting on a website or by any other means or methods. Such upgrades may be made available pursuant to the terms of this Agreement or the release of such upgrades to you may be subject to your acceptance of another agreement.
- 8. Support Services. Philips is not obligated to provide technical or other support ("Support Services") for the Software. If Philips does provide you with Support Services, these will be governed by separate terms to be agreed between you and Philips.
- 9. Limited Software Warranty, Philips provides the Software 'as is' and without any warranty except that the Software will perform substantially in accordance with the documentation accompanying the Software for a period of one year after your first download, installation or use of the Software, whichever occurs first, Philips' entire liability and your exclusive remedy for breach of this warranty shall be, at Philips' option, either (i) return of the price paid by you for the Software (if any); or (b) repair or replacement of the Software that does not meet the warranty set forth herein and that is returned to Philips with a copy of your receipt. This limited warranty shall be void if failure of the Software has resulted from any accident, abuse, misuse or wrongful application. Any replacement Software will be warranted for the remainder of the original warranty period or thirty (30) days, whichever is longer, This limited warranty shall not apply to you if the Software was provided to you free of charge on an evaluation only basis.
- 10. NO OTHER WARRANTIES, FXCFPT AS SFT FORTH ABOVE, PHILIPS AND ITS LICENSORS DO NOT WARRANT THAT THE SOFTWARE WILL OPERATE FRROR FREE OR UNINTERRUPTED. OR WILL MEET YOUR BEQUIREMENTS, YOU ASSUME ALL RESPONSIBILITIES FOR SELECTION OF THE SOFTWARE TO ACHIEVE YOUR INTENDED RESULTS. AND FOR THE INSTALLATION OF, USE OF, AND RESULTS OBTAINED FROM THE SOFTWARE. TO THE MAXIMUM EXTENT PERMITTED BY APPLICABLE LAW, PHILIPS AND ITS LICENSORS DISCLAIM ALL WARRANTIFS AND CONDITIONS. WHETHER EXPRESS OR IMPLIED. INCLUDING BUT NOT LIMITED TO THE IMPLIED WARRANTIES OF MERCHANTABILITY, FITNESS FOR A PARTICULAR PURPOSE, AND ACCURACY OR COMPLETENESS OF RESULTS WITH RESPECT TO THE SOFTWARE AND THE ACCOMPANYING MATERIALS, THERE IS NO WARRANTY AGAINST INFRINGEMENT. PHILIPS DOES NOT WARRANT THAT YOU WILL BE ABLE TO DOWNLOAD, COPY, STORE, DISPLAY, TRANSFER, AND/OR PLAY SECURE CONTENT.
- 11. LIMITATION OF LIABILITY UNDER NO CIRCUMSTANCES WILL PHILIPS OR ITS LICENSORS BE LIABLE FOR ANY CONSEOUENTIAL. SPECIAL INDIRECT INCIDENTAL OR PUNITIVE DAMAGES WHATSOFVER INCLUDING WITHOUT LIMITATION DAMAGES FOR LOSS OF PROFITS OR REVENUES BUSINESS INTERRUPTION LOSS OF BUSINESS INFORMATION LOSS OF DATA LOSS OF USE OR OTHER BECUNIARY LOSS EVEN IF PHILIPS OR ITS LICENSORS HAVE BEEN ADVISED OF THE POSSIBILITY OF SLICH DAMAGES IN NO EVENT SHALL PHILIPS' OR ITS LICENSORS' AGGREGATE LIABILITY FOR DAMAGES ARISING OUT OF THIS AGREEMENT EXCEED THE GREATER OF THE PRICE ACTUALLY PAID BY YOU FOR THE SOFTWARE OR FIVE POUNDS STERLING (5.00).
- 12. Trademarks. Certain of the product and Philips names used in this Agreement, the Software, and the printed user documentation may constitute trademarks of the Philips, its licensors or other third parties. You are not authorized to use any such trademarks.
- 13. Export Administration. You agree that you will not directly or indirectly, export or re-export the Software to any country for which the United States Export Administration Act, or any similar United States law or regulation requires an export license or other U.S. Government approval, unless the appropriate export license or approval has first been obtained. By downloading or installing the Software you agree to abide by this Export provision.
- 14. Governing law. This Agreement is governed by the laws of your country of residence, without reference to its conflict of laws principles. Any dispute between you and Philips regarding this Agreement shall be subject to the non-exclusive jurisdiction of the courts of your country of residence.

15. General. This Agreement contains the entire agreement between you and Philips and supersedes any prior representation, undertaking or other communication or advertising with respect to the Software and user documentation. If any part of this Agreement is held invalid, the remainder of this Agreement will continue in full force and effect. This Agreement shall not prejudice the statutory rights of any party dealing as a consumer.

> EULA-English (UK) September 2009

# WRITTEN OFFER

Philips Electronics Hong Kong Ltd. 特此承诺, 若用户有此要求, 并出具相应 的许可证,我们将向其提供本产品中所用的受版权保护的开源软件包的全 部源代码副本。

本承诺自任何人购买本产品并收到此信息后三年内有效。要获得源代码, 请联系 contact open.source@philips.com。如果您不想使用电子邮件,或者 在邮寄到此电子邮件地址后一周内没有收到确认回执, 请写信至"Open Source Team, Philips Intellectual Property & Standards, P.O. Box 220, 5600 AE Eindhoven, The Netherlands."如果您没有及时收到确认函件,请发送电子邮 件到上述电子邮件地址。

# WRITTEN OFFER

Philips Electronics Hong Kong Ltd. hereby offers to deliver, upon request, a copy of the complete corresponding source code for the copyrighted open source software packages used in this product for which such offer is requested by the respective licenses.This offer is valid up to three years after product purchase to anyone in receipt of this information. To obtain source code, please contact open, source@philips.com, If you prefer not to use email or if you do not receive confimation receipt within a week after mailing to this email address, please write to "Open Source Team, Philips Intellectual Property & Standards, P.O. Box 220. 5600 AE Eindhoven. The Netherlands." If you do not receive timely confimation of your letter, please email to the email address above.

## $EN$  51

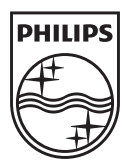

Specifications are subject to change without notice © 2012 Koninklijke Philips Electronics N.V. All rights reserved.

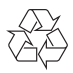

HMP7010\_93\_UM\_V1.0 wk1246.3

You may not impose any further restrictions on the exercise of the rights granted or affirmed under this License. For example, you may not impose a license fee, royalty, or other charge for exercise of rights granted under this License, and you may not initiate litigation (including a cross-claim or counterclaim in a lawsuit) alleging that any patent claim is infringed by making, using, selling, offering for sale, or importing the Program or any portion of it.

#### 11. Patents.

A "contributor" is a copyright holder who authorizes use under this License of the Program or a work on which the Program is based. The work thus licensed is called the contributor's "contributor version".

of further modification of the contributor version. For purposes of this definition "control" includes the right to grant patent sublicenses in a manner consistent with the requirements of this License.

In the following three paragraphs, a "patent license" is any express agreement or commitment, however denominated, not to enforce a patent (such as an express mission to practice a patent or covenant not to sue for patent infringement). To "grant" such a patent license to a party means to make such an agreement or nitment not to enforce a patent against the party.

A contributor's "essential patent claims" are all patent claims owned or controlled by the contributor, whether already acquired or hereafter acquired, that would be infringed by some manner, permitted by this License, of making, using, or selling its contributor version, but do not include claims that would be infringed only as a consequence

Each contributor grants you a non-exclusive, worldwide, royalty-free patent license under the contributor's essential patent claims, to make, use, sell, offer for sale, import and otherwise run, modify and propagate the contents of its contributor version.

If you convey a covered work, knowingly relying on a patent license, and the Corresponding Source of the work is not available for anyone to copy, free of charge and under the terms of this License, through a publicly available network server or other readily accessible means, then you must either (1) cause the Corresponding Source to be so available, or (2) arrange to deprive yourself of the benefit of the patent license for this particular work, or (3) arrange, in a manner consistent with the requirements of this License, to extend the patent license to downstream recipients. "Knowingly relying" means you have actual knowledge that, but for the patent license, your conveying the covered work in a country, or your recipient's use of the covered work in a country, would infringe one or more identifiable patents in that country that you have reason to believe are valid.

If, pursuant to or in connection with a single transaction or arrangement, you convey, or propagate by procuring conveyance of, a covered work, and grant a patent license to some of the parties receiving the covered work authorizing them to use, propagate, modify or convey a specific copy of the covered work, then the patent license you grant is automatically extended to all recipients of the covered work and works based on it.

#### 7. Additional Terms.

"Additional permissions" are terms that supplement the terms of this License by making exceptions from one or more of its conditions. Additional permissions that are applicable to the entire Program shall be treated as though they were included in this License, to the extent that they are valid under applicable law. If additional permissions apply only to part of the Prog $\acute{r}$ am, that part may be used separately under those permissions, but the entire Program remains governed by this License without regard to the additional permissions.

When you convey a copy of a covered work, you may at your option remove any additional permissions from that copy, or from any part of it. (Additional permissions may be written to require their own removal in certain cases when you modify the work.) You may place additional permissions on material, added by you to a covered work, for which you have or can give appropriate copyright permission.

Notwithstanding any other provision of this License, for material you add to a covered work, you may (if authorized by the copyright holders of that material) supplement the terms of this License with terms:

a) Disclaiming warranty or limiting liability differently from the terms of sections 15 and 16 of this License; or

b) Requiring preservation of specified reasonable legal notices or author attributions in that material or in the Appropriate Legal Notices displayed by works containing it; or

c) Prohibiting misrepresentation of the origin of that material, or requiring that modified versions of such material be marked in reasonable ways as different from the original version; or

d) Limiting the use for publicity purposes of names of licensors or authors of the material; or

e) Declining to grant rights under trademark law for use of some trade names, trademarks, or service marks; or

f) Requiring indemnification of licensors and authors of that material by anyone who conveys the material (or modified versions of it) with contractual assumptions of liability to the recipient, for any liability that these contractual assumptions directly impose on those licensors and authors.

All other non-permissive additional terms are considered "further restrictions" within the meaning of section 10. If the Program as you received it, or any part of it, contains a notice stating that it is governed by this License along with a term that is a further restriction, you may remove that term. If a license document contains a further restriction but permits relicensing or conveying under this License, you may add to a covered work material governed by the terms of that license document, provided that the further restriction does not survive such relicensing or conveying.

If you add terms to a covered work in accord with this section, you must place, in the relevant source files, a statement of the additional terms that apply to those files, or a notice indicating where to find the applicable terms.

e) Convey the object code using peer-to-peer transmission, provided you inform other peers where the object code and Corresponding Source of the work are being offered to the general public at no charge under subsection 6d.

A separable portion of the object code, whose source code is excluded from the Corresponding Source as a System Library, need not be included in conveying the object code work.

A "User Product" is either (1) a "consumer product", which means any tangible personal property which is normally used for personal, family, or household purposes, or  $\dot{2}$ anything designed or sold for incorporation into a dwelling. In determining whether a product is a consumer product, doubtful cases shall be resolved in favor of coverage. For a particular product received by a particular user, "normally used" refers to a typical or common use of that class of product, regardless of the status of the particular user or of the way in which the particular user actually uses, or expects or is expected to use, the product. A product is a consumer product regardless of whether the product has substantial commercial, industrial or non-consumer uses, unless such uses represent the only significant mode of use of the product.

"Installation Information" for a User Product means any methods, procedures, authorization keys, or other information required to install and execute modified versions of a covered work in that User Product from a modified version of its Corresponding Source. The information must suffice to ensure that the continued functioning of the modified object code is in no case prevented or interfered with solely because modification has been made.

If you convey an object code work under this section in, or with, or specifically for use in, a User Product, and the conveying occurs as part of a transaction in which the right of possession and use of the User Product is transferred to the recipient in perpetuity or for a fixed term (regardless of how the transaction is characterized), the Corresponding Source conveyed under this section must be accompanied by the Installation Information. But this requirement does not apply if neither you nor any third party retains the ability to install modified object code on the User Product (for example, the work has been installed in ROM).

The requirement to provide Installation Information does not include a requirement to continue to provide support service, warranty, or updates for a work that has been modified or installed by the recipient, or for the User Product in which it has been modified or installed. Access to a network may be denied when the modification itself materially and adversely affects the operation of the network or violates the rules and protocols for communication across the network.

> start of each source file to most effectively state the exclusion of warranty; and each fil should have at least the "copyright" line and a pointer to where the full notice is found. <one line to give the program's name and a brief idea of what it does.>

Corresponding Source conveyed, and Installation Information provided, in accord with this section must be in a format that is publicly documented (and with an implementation available to the public in source code form), and must require no special password or key for unpacking, reading or copying.

Additional terms, permissive or non-permissive, may be stated in the form of a separately written license, or stated as exceptions; the above requirements apply either way.

1  $\frac{2}{3}$   $\frac{4}{3}$ 

## 8. Termination.NO WARRANTY

You may not propagate or modify a covered work except as expressly provided under this License. Any attempt otherwise to propagate or modify it is void, and will automatically terminate your rights under this License (including any patent licenses granted under the third paragraph of section 11).

However, if you cease all violation of this License, then your license from a particular copyright holder is reinstated (a) provisionally, unless and until the copyright holder explicitly and finally terminates your license, and (b) permanently, if the copyright holder fails to notify you of the violation by some reasonable means prior to 60 days after the cessation.

Moreover, your license from a particular copyright holder is reinstated permanently if the copyright holder notifies you of the violation by some reasonable means, this is the first time you have received notice of violation of this License (for any work) from that copyright holder, and you cure the violation prior to 30 days after your receipt of the notice.

Termination of your rights under this section does not terminate the licenses of parties who have received copies or rights from you under this License. If your rights have been terminated and not permanently reinstated, you do not qualify to receive new licenses for the same material under section 10.

#### 9. Acceptance Not Required for Having Copies.

You are not required to accept this License in order to receive or run a copy of the Program. Ancillary propagation of a covered work occurring solely as a consequence of using peer-to-peer transmission to receive a copy likewise does not require acceptance. However, nothing other than this License grants you permission to propagate or modify any covered work. These actions infringe copyright if you do not accept this License. Therefore, by modifying or propagating a covered work, you indicate your acceptance of this License to do so.

#### 10. Automatic Licensing of Downstream Recipients.

Each time you convey a covered work, the recipient automatically receives a license from the original licensors, to run, modify and propagate that work, subject to this License. You are not responsible for enforcing compliance by third parties with this License.

An "entity transaction" is a transaction transferring control of an organization, or substantially all assets of one, or subdividing an organization, or merging organizations. If propagation of a covered work results from an entity transaction, each party to that transaction who receives a copy of the work also receives whatever licenses to the work the party's predecessor in interest had or could give under the previous paragraph, plus a right to possession of the Corresponding Source of the work from the predecessor in interest, if the predecessor has it or can get it with reasonable efforts.

 $\frac{7}{10}$  8

A patent license is "discriminatory" if it does not include within the scope of its coverage, prohibits the exercise of, or is conditioned on the non-exercise of one or more of the rights that are specifically granted under this License. You may not convey a covered work if you are a party to an arrangement with a third party that is in the business of distributing software, under which you make payment to the third party based on the extent of your activity of conveying the work, and under which the third party grants, to any of the parties who would receive the covered work from you, a discriminatory patent license (a) in connection with copies of the covered work conveyed by you (or copies made from those copies), or (b) primarily for and in connection with specific products or compilations that contain the covered work, unless you entered into that arrangement, or that patent license was granted, prior to 28 March 2007.

Nothing in this License shall be construed as excluding or limiting any implied license or other defenses to infringement that may otherwise be available to you under applicable

patent law.

12. No Surrender of Others' Freedom.

If conditions are imposed on you (whether by court order, agreement or otherwise) that contradict the conditions of this License, they do not excuse you from the conditions of this License. If you cannot convey a covered work so as to satisfy simultaneously your obligations under this License and any other pertinent obligations, then as a consequence you may not convey it at all. For example, if you agree to terms that obligate you to collect a royalty for further conveying from those to whom you convey the Program, the only way you could satisfy both those terms and this License would be to refrain entirely

from conveying the Program.

13. Use with the GNU Affero General Public License.

Notwithstanding any other provision of this License, you have permission to link or combine any covered work with a work licensed under version 3 of the GNU Affero General Public License into a single combined work, and to convey the resulting work. The terms of this License will continue to apply to the part which is the covered work, but the special requirements of the GNU Affero General Public License, section 13, concerning interaction through a network will apply to the combination as such.

14. Revised Versions of this License.

The Free Software Foundation may publish revised and/or new versions of the GNU General Public License from time to time. Such new versions will be similar in spirit to the present version, but may differ in detail to address new problems or concerns. Each version is given a distinguishing version number. If the Program specifies that a certain numbered version of the GNU General Public License "or any later version" applies to it, you have the option of following the terms and conditions either of that numbered version or of any later version published by the Free Software Foundation. If the Program does not specify a version number of the GNU General Public License, you

may choose any version ever published by the Free Software Foundation.

If the Program specifies that a proxy can decide which future versions of the GNU neral Public License can be used, that proxy's public statement of acceptance of a version permanently authorizes you to choose that version for the Program.

Later license versions may give you additional or different permissions. However, no additional obligations are imposed on any author or copyright holder as a result of your choosing to follow a later version.

#### 15. Disclaimer of Warranty.

⊕

THERE IS NO WARRANTY FOR THE PROGRAM, TO THE EXTENT PERMITTED BY APPLICABLE LAW. EXCEPT WHEN OTHERWISE STATED IN WRITING THE COPYRIGHT HOLDERS AND/OR OTHER PARTIES PROVIDE THE PROGRAM "AS IS" WITHOUT WARRANTY OF ANY KIND, EITHER EXPRESSED OR IMPLIED, INCLUDING, BUT NOT LIMITED TO, THE IMPLIED WARRANTIES OF MERCHANTABILITY AND FITNESS FOR A PARTICULAR PURPOSE. THE ENTIRE RISK AS TO THE QUALITY AND PERFORMANCE OF THE PROGRAM IS WITH YOU. SHOULD THE PROGRAM PROVE DEFECTIVE, YOU ASSUME THE COST OF ALL NECESSARY SERVICING, REPAIR OR CORRECTION.

#### 16. Limitation of Liability.

IN NO EVENT UNLESS REQUIRED BY APPLICABLE LAW OR AGREED TO IN WRITING WILL ANY COPYRIGHT HOLDER, OR ANY OTHER PARTY WHO MODIFIES AND/OR CONVEYS THE PROGRAM AS PERMITTED ABOVE, BE LIABLE TO YOU FOR DAMAGES, INCLUDING ANY GENERAL, SPECIAL, INCIDENTAL OR CONSEQUENTIAL DAMAGES ARISING OUT OF THE USE OR INABILITY TO USE THE PROGRAM (INCLUDING BUT NOT LIMITED TO LOSS OF DATA OR DATA BEING RENDERED INACCURATE OR LOSSES SUSTAINED BY YOU OR THIRD PARTIES OR A FAILURE OF THE PROGRAM TO OPERATE WITH ANY OTHER PROGRAMS), EVEN IF SUCH HOLDER OR OTHER PARTY HAS BEEN ADVISED OF THE POSSIBILITY OF SUCH DAMAGES.

#### 17. Interpretation of Sections 15 and 16.

If the disclaimer of warranty and limitation of liability provided above cannot be given local legal effect according to their terms, reviewing courts shall apply local law that most closely approximates an absolute waiver of all civil liability in connection with the Program, unless a warranty or assumption of liability accompanies a copy of the Program in return for a fee.

### END OF TERMS AND CONDITIONS

How to Apply These Terms to Your New Programs

If you develop a new program, and you want it to be of the greatest possible use to the public, the best way to achieve this is to make it free software which everyone can redistribute and change under these terms.

To do so, attach the following notices to the program. It is safest to attach them to the

Copyright  $(C)$  <year> <name of author>

This program is free software: you can redistribute it and/or modify it under the terms of the GNU General Public License as published by the Free Software Foundation, either version 3 of the License, or (at your option) any later version.

b) The work must carry prominent notices stating that it is released under this License and any conditions added under section 7. This requirement modifies the requirement in section 4 to "keep intact all notices"

This program is distributed in the hope that it will be useful, but WITHOUT ANY WARRANTY; without even the implied warranty of MERCHANTABILITY or FITNESS FOR A PARTICULAR PURPOSE. See the GNU General Public License for more details.

You should have received a copy of the GNU General Public License along with this

program. If not, see <http://www.gnu.org/licenses/>. Also add information on how to contact you by electronic and paper mail.

If the program does terminal interaction, make it output a short notice like this when it starts in an interactive mode:

<program> Copyright (C) <year> <name of author>

This program comes with ABSOLUTELY NO WARRANTY; for details type `show w'. This is free software, and you are welcome to redistribute it under certain conditions; type `show c' for details.

The hypothetical commands `show w' and `show c' should show the appropriate parts of the General Public License. Of course, your program's commands might be different; for a GUI interface, you would use an "about box".

You should also get your employer (if you work as a programmer) or school, if any, to sign a "copyright disclaimer" for the program, if necessary. For more information on this, and how to apply and follow the GNU GPL, see <http://www.gnu.org/licenses/>.

The GNU General Public License does not permit incorporating your program into proprietary programs. If your program is a subroutine library, you may consider it more useful to permit linking proprietary applications with the library. If this is what you want to do, use the GNU Lesser General Public License instead of this License. But first, please read <http://www.gnu.org/philosophy/why-not-lgpl.html>.

> 2. You may modify your copy or copies of the Program or any portion of it, thus forming a work based on the Program, and copy and distribute such modifications or work under the terms of Section 1 above, provided that you also meet all of these conditions:

a) You must cause the modified files to carry prominent notices stating that you changed the files and the date of any change.

## 2. Awk, Yaffs2, Ntfstool, Zmodem, Wireless tool , VMLinux, USB, FAT, Busybox, brctl, orprofile, Binutils, Dosfstools, Hotplug, Mtdtool, PPPoE, udftool, Nand write, Flash-erase, Mkyaff2image, MK.jffs2, Squanshfs, Coreutils, Samba & PTP

c) If the modified program normally reads commands interactively when run, you must cause it, when started running for such interactive use in the most ordinary way, to print or display an announcement including an appropriate copyright notice and a notice that there is no warranty (or else, saying that you provide a warranty) and that users may redistribute the program under these conditions, and telling the user how to view a copy of this License. (Exception: if the Program itself is interactive but does not normally print such an announcement, your work based on the Program is not required to print an announcement.)

b) You must cause any work that you distribute or publish, that in whole or in part

Linux/MIPS is a port of Linux to the MIPS architecture. It is available under the terms of

These requirements apply to the modified work as a whole. If identifiable sections of that work are not derived from the Program, and can be reasonably considered independent and separate works in themselves, then this License, and its terms, do not apply to those sections when you distribute them as separate works. But when you distribute the same sections as part of a whole which is a work based on the Program, the distribution of the whole must be on the terms of this License, whose permissions for other licensees extend to the entire whole, and thus to each and every part regardless of who wrote it.

NOTE! This copyright does \*not\* cover user programs that use kernel services by normal system calls - this is merely considered normal use of the kernel, and does \*not\* fall under the heading of "derived work".

Also note that the GPL below is copyrighted by the Free Software Foundation, but the instance of code that it refers to (the linux kernel) is copyrighted by me and others who actually wrote it.

Linus Torvalds

Busybox: Version 2 of the GPL is the only version of the GPL which this versions of BusyBox may be distributed under.

GNU GENERAL PUBLIC LICENSE

Version 2, June 1991

Copyright (C) 1989, 1991 Free Software Foundation, Inc.

the GNU General Public License with the following except

675 Mass Ave, Cambridge, MA 02139, USA

Everyone is permitted to copy and distribute verbatim copies of this license document, but changing it is not allowed.

Preamble

a) Accompany it with the complete corresponding machine-readable source code, which must be distributed under the terms of Sections 1 and 2 above on a medium customarily used for software interchange; or,

b) Accompany it with a written offer, valid for at least three years, to give any third party, for a charge no more than your cost of physically performing source distribution, a complete machine-readable copy of the corresponding source code, to be distributed under the terms of Sections 1 and 2 above on a medium customarily used for software interchange; or,

c) Accompany it with the information you received as to the offer to distribute corresponding source code. (This alternative is allowed only for noncommerci distribution and only if you received the program in object code or executable form with such an offer, in accord with Subsection b above.)

The licenses for most software are designed to take away your freedom to share and change it. By contrast, the GNU General Public License is intended to guarantee your freedom to share and change free software--to make sure the software is free for all its users. This General Public License applies to most of the Free Software Foundation's software and to any other program whose authors commit to using it. (Some other Free Software Foundation software is covered by the GNU Library General Public License instead.) You can apply it to your programs, too.

When we speak of free software, we are referring to freedom, not price. Our General Public Licenses are designed to make sure that you have the freedom to distribute copies of free software (and charge for this service if you wish), that you receive source code or can get it if you want it, that you can change the software or use pieces of it in new free programs; and that you know you can do these things.

To protect your rights, we need to make restrictions that forbid anyone to deny you these rights or to ask you to surrender the rights. These restrictions translate to certain responsibilities for you if you distribute copies of the software, or if you modify it.

For example, if you distribute copies of such a program, whether gratis or for a fee, you must give the recipients all the rights that you have. You must make sure that they, too, receive or can get the source code. And you must show them these terms so they know their rights.

> Redistributions in binary form must reproduce the above copyright notice, this list of conditions and the following disclaimer in the documentation and/or other materials

3. Neither the name(s) of the above-listed copyright holder(s) nor the names of its contributors may be used to endorse or promote products derived from this

7 additional terms, to the whole of the work, and all its parts, regardless of how they are packaged. This License gives no permission to license the work in any other way, but it does not invalidate such permission if you have separately received it.

<u>s seres i L</u>

d) If the work has interactive user interfaces, each must display Appropriate Legal Notices; owever, if the Program has interactive interfaces that do not display Appropriate Legal Notices, your work need not make them do so.

A compilation of a covered work with other separate and independent works, which are not by their nature extensions of the covered work, and which are not combined with it such as to form a larger program, in or on a volume of a storage or distribution medium, is called an "aggregate" if the compilation and its resulting copyright are not used to limit the access or legal rights of the compilation's users beyond what the individual works permit. Inclusion of a covered work in an aggregate does not cause this License to apply to the other parts of the aggregate.

#### 6. Conveying Non-Source Forms.

You may convey a covered work in object code form under the terms of sections 4 and 5, provided that you also convey the machine-readable Corresponding Source under the terms of this License, in one of these ways:

a) Convey the object code in, or embodied in, a physical product (including a physical distribution medium), accompanied by the Corresponding Source fixed on a durable physical medium customarily used for software interchange.

b) Convey the object code in, or embodied in, a physical product (including a physical distribution medium), accompanied by a written offer, valid for at least three years and valid for as long as you offer spare parts or customer support for that product model, to give anyone who possesses the object code either (1) a copy of the Corresponding Source for all the software in the product that is covered by this License, on a durable physical medium customarily used for software interchange, for a price no more than your reasonable cost of physically performing this conveying of source, or (2) access to copy the Corresponding Source from a network server at no charge.

c) Convey individual copies of the object code with a copy of the written offer to provide the Corresponding Source. This alternative is allowed only occasionally and noncommercially, and only if you received the object code with such an offer, in accord with subsection 6b.

d) Convey the object code by offering access from a designated place (gratis or for a charge), and offer equivalent access to the Corresponding Source in the same way through the same place at no further charge. You need not require recipients to copy the Corresponding Source along with the object code. If the place to copy the object code is a network server, the Corresponding Source may be on a different server (operated by you or a third party) that supports equivalent copying facilities, provided you maintain clear directions next to the object code saying where to find the Corresponding Source. Regardless of what server hosts the Corresponding Source, you remain obligated to ensure that it is available for as long as needed to satisfy these requirements.

- 8. If the distribution and/or use of the Program is restricted in certain countries either by patents or by copyrighted interfaces, the original copyright holder who places the Program under this License may add an explicit geographical distribution limitation excluding those countries, so that distribution is permitted only in or among countries not thus excluded. In such case, this License incorporates the limitation as if written in the body of this License.
- 9. The Free Software Foundation may publish revised and/or new versions of the General Public License from time to time. Such new versions will be similar in spirit to the present version, but may differ in detail to address new problems or concerns.

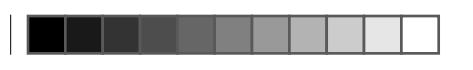

# License Texts and Acknowledgements for any open source software used in this Philips product

10. If you wish to incorporate parts of the Program into other free programs whose distribution conditions are different, write to the author to ask for permission. For software which is copyrighted by the Free Software Foundation, write to the Free Software Foundation; we sometimes make exceptions for this. Our decision will be guided by the two goals of preserving the free status of all derivatives of our free software and of promoting the sharing and reuse of software generally.

Instructions to obtain source code for this software can be found in the user manual, or in the supplied safety leaflet (if available).

## 1. Wget, Parted, Gdb

GNU GENERAL PUBLIC LICENSE

Version 3, 29 June 2007

Copyright (C) 2007 Free Software Foundation, Inc. <http://fsf.org/>

 Everyone is permitted to copy and distribute verbatim copies of this license document, but changing it is not allowed.

#### Preamble

The GNU General Public License is a free, copyleft license for software and other kinds of works.

The licenses for most software and other practical works are designed to take away your freedom to share and change the works. By contrast, the GNU General Public License is intended to guarantee your freedom to share and change all versions of a program--to make sure it remains free software for all its users. We, the Free Software Foundation, use the GNU General Public License for most of our software; it applies also to any other work released this way by its authors. You can apply it to your programs, too.

When we speak of free software, we are referring to freedom, not price. Our General Public Licenses are designed to make sure that you have the freedom to distribute copies of free software (and charge for them if you wish), that you receive source code or can get it if you want it, that you can change the software or use pieces of it in new free programs, and that you know you can do these things.

To protect your rights, we need to prevent others from denying you these rights or asking you to surrender the rights. Therefore, you have certain responsibilities if you bute copies of the software, or if you modify it: responsibilities to respect the freedom of others.

For example, if you distribute copies of such a program, whether gratis or for a fee, you must pass on to the recipients the same freedoms that you received. You must make sure that they, too, receive or can get the source code. And you must show them these terms so they know their rights.

- 4. You may not copy, modify, sublicense, or distribute the Program except as expressly provided under this License. Any attempt otherwise to copy, modify, sublicense or distribute the Program is void, and will automatically terminate your rights under this License. However, parties who have received copies, or rights, from you under this License will not have their licenses terminated so long as such parties remain in full compliance.
- 5. You are not required to accept this License, since you have not signed it. However, nothing else grants you permission to modify or distribute the Program or its derivative works. These actions are prohibited by law if you do not accept this License. Therefore, by modifying or distributing the Program (or any work based on the Program), you indicate your acceptance of this License to do so, and all its terms and conditions for copying, distributing or modifying the Program or works based on it.
- 6. Each time you redistribute the Program (or any work based on the Program), the recipient automatically receives a license from the original licensor to copy, distribute or modify the Program subject to these terms and conditions. You may not impose any further restrictions on the recipients' exercise of the rights granted herein. You are not responsible for enforcing compliance by third parties to this License.
- 7. If, as a consequence of a court judgment or allegation of patent infringement or for any other reason (not limited to patent issues), conditions are imposed on you (whether by court order, agreement or otherwise) that contradict the conditions of this License, they do not excuse you from the conditions of this License. If you cannot distribute so as to satisfy simultaneously your obligations under this License and any other pertinent obligations, then as a consequence you may not distribute the Program at all. For example, if a patent license would not permit royalty-free redistribution of the Program by all those who receive copies directly or indirectly through you, then the only way you could satisfy both it and this License would be to refrain entirely from distribution of the Program.

Developers that use the GNU GPL protect your rights with two steps:

(1) assert copyright on the software, and (2) offer you this License giving you legal permission to copy, distribute and/or modify it.

An interactive user interface displays "Appropriate Legal Notices" to the extent that it includes a convenient and prominently visible feature that (1) displays an appropriate copyright notice, and (2) tells the user that there is no warranty for the work (except to the extent that warranties are provided), that licensees may convey the work under this License, and how to view a copy of this License. If the interface presents a list of user commands or options, such as a menu, a prominent item in the list meets this criterion.

#### 1. Source Code.

The "source code" for a work means the preferred form of the work for making modifications to it. "Object code" means any non-source form of a work.

A "Standard Interface" means an interface that either is an official standard defined by a recognized standards body, or, in the case of interfaces specified for a particular programming language, one that is widely used among developers working in that language.

The "System Libraries" of an executable work include anything, other than the work as a whole, that (a) is included in the normal form of packaging a Major Component, but which is not part of that Major Component, and (b) serves only to enable use of the work with that Major Component, or to implement a Standard Interface for which an implementation is available to the public in source code form. A "Major Component", in this context, means a major essential component (kernel, window system, and so on) of the specific operating system (if any) on which the executable work runs, or a compiler used to produce the work, or an object code interpreter used to run it.

The "Corresponding Source" for a work in object code form means all the source code needed to generate, install, and (for an executable work) run the object code and to modify the work, including scripts to control those activities. However, it does not include the work's System Libraries, or general-purpose tools or generally available free programs which are used unmodified in performing those activities but which are not part of the work. For example, Corresponding Source includes interface definition files associated with source files for the work, and the source code for shared libraries and dynamically linked subprograms that the work is specifically designed to require, such as by intimate data communication or control flow between those subprograms and other parts of the work.

The Corresponding Source need not include anything that users can regenerate automatically from other parts of the Corresponding Source.

The Corresponding Source for a work in source code form is that same work.

#### 2. Basic Permissions.

All rights granted under this License are granted for the term of copyright on the Program, and are irrevocable provided the stated conditions are met. This License explicitly affirms your unlimited permission to run the unmodified Program. The output from running a covered work is covered by this License only if the output, given its content, constitutes a covered work. This License acknowledges your rights of fair use or other equivalent, as provided by copyright law.

For the developers' and authors' protection, the GPL clearly explains that there is no warranty for this free software. For both users' and authors' sake, the GPL requires that modified versions be marked as changed, so that their problems will not be attributed erroneously to authors of previous versions.

Some devices are designed to deny users access to install or run modified versions of the software inside them, although the manufacturer can do so. This is fundamentally incompatible with the aim of protecting users' freedom to change the software. The systematic pattern of such abuse occurs in the area of products for individuals to use, which is precisely where it is most unacceptable. Therefore, we have designed this version of the GPL to prohibit the practice for those products. If such problems arise substantially in other domains, we stand ready to extend this provision to those domains in future versions of the GPL, as needed to protect the freedom of users.

Finally, every program is threatened constantly by software patents. States should not allow patents to restrict development and use of software on general-purpose computers, but in those that do, we wish to avoid the special danger that patents applied to a free program could make it effectively proprietary. To prevent this, the GPL assures that patents cannot be used to render the program non-free.

The precise terms and conditions for copying, distribution and modification follow.

TERMS AND CONDITIONS

#### 0. Definitions.

"This License" refers to version 3 of the GNU General Public License.

"Copyright" also means copyright-like laws that apply to other kinds of works, such as semiconductor masks.

"The Program" refers to any copyrightable work licensed under this License. Each licensee is addressed as "you". "Licensees" and "recipients" may be individuals or organizations.

To "modify" a work means to copy from or adapt all or part of the work in a fashion requiring copyright permission, other than the making of an exact copy. The resulting work is called a "modified version" of the earlier work or a work "based on" the earlier work.

A "covered work" means either the unmodified Program or a work based on the Program.

To "propagate" a work means to do anything with it that, without permission, would make you directly or secondarily liable for infringement under applicable copyright law, except executing it on a computer or modifying a private copy. Propagation includes copying, distribution (with or without modification), making available to the public, and in some countries other activities as well.

To "convey" a work means any kind of propagation that enables other parties to make or receive copies. Mere interaction with a user through a computer network, with no transfer of a copy, is not conveying.

You may make, run and propagate covered works that you do not convey, without conditions so long as your license otherwise remains in force. You may convey covered works to others for the sole purpose of having them make modifications exclusively for you, or provide you with facilities for running those works, provided that you comply with the terms of this License in conveying all material for which you do not control copyright. Those thus making or running the covered works for you must do so exclusively on your behalf, under your direction and control, on terms that prohibit them from making any copies of your copyrighted material outside their relationship with you.

Conveying under any other circumstances is permitted solely under the conditions stated below. Sublicensing is not allowed; section 10 makes it unnecessary.

#### 3. Protecting Users' Legal Rights From Anti-Circumvention Law.

No covered work shall be deemed part of an effective technological measure under any applicable law fulfilling obligations under article 11 of the WIPO copyright treaty adopted on 20 December 1996, or similar laws prohibiting or restricting circumvention of such measures.

When you convey a covered work, you waive any legal power to forbid circumvention of technological measures to the extent such circumvention is effected by exercising rights under this License with respect to the covered work, and you disclaim any intention to limit operation or modification of the work as a means of enforcing, against the work's users, your or third parties' legal rights to forbid circumvention of technological measures.

#### 4. Conveying Verbatim Copies.

You may convey verbatim copies of the Program's source code as you receive it, in any medium, provided that you conspicuously and appropriately publish on each copy an appropriate copyright notice; keep intact all notices stating that this License and any nonpermissive terms added in accord with section 7 apply to the code; keep intact all notices of the absence of any warranty; and give all recipients a copy of this License along with the Program.

You may charge any price or no price for each copy that you convey, and you may offer support or warranty protection for a fee.

#### 5. Conveying Modified Source Versions.

You may convey a work based on the Program, or the modifications to produce it from the Program, in the form of source code under the terms of section 4, provided that you also meet all of these conditions:

a) The work must carry prominent notices stating that you modified it, and giving a relevant date.

c) You must license the entire work, as a whole, under this License to anyone who comes into possession of a copy. This License will therefore apply, along with any applicable section

14

We protect your rights with two steps: (1) copyright the software, and (2) offer you this

distribute and/or modify the software

Also, for each author's protection and ours, we want to make certain that everyone understands that there is no warranty for this free software. If the software is modified by someone else and passed on, we want its recipients to know that what they have is not the original, so that any problems introduced by others will not reflect on the original authors' reputations.

Finally, any free program is threatened constantly by software patents. We wish to avoid the danger that redistributors of a free program will individually obtain patent licenses, in effect making the program proprietary. To prevent this, we have made it clear that any patent must be licensed for everyone's free use or not licensed at all.

The precise terms and conditions for copying, distribution and modification follow.

GNU GENERAL PUBLIC LICENSE

TERMS AND CONDITIONS FOR COPYING, DISTRIBUTION AND MODIFICATION

0. This License applies to any program or other work which contains a notice placed by the copyright holder saying it may be distributed under the terms of this General Public License. The "Program", below, refers to any such program or work, and a "work based on the Program" means either the Program or any derivative work under copyright law: that is to say, a work containing the Program or a portion of it, either verbatim or with modifications and/or translated into another language. (Hereinafter, translation is included without limitation in the term "modification".) Each licensee is addressed as "you".

Activities other than copying, distribution and modification are not covered by this License; they are outside its scope. The act of running the Program is not restricted, and the output from the Program is covered only if its contents constitute a work based on the Program (independent of having been made by running the Program). Whether that is true depends on what the Program does.

1. You may copy and distribute verbatim copies of the Program's source code as you receive it, in any medium, provided that you conspicuously and appropriately publish on each copy an appropriate copyright notice and disclaimer of warranty; keep intact all the notices that refer to this License and to the absence of any warranty; and give any other recipients of the Program a copy of this License along with the Program.

You may charge a fee for the physical act of transferring a copy, and you may at your option offer warranty protection in exchange for a fee.

15

contains or is derived from the Program or any part thereof, to be licensed as a whole at no charge to all third parties under the terms of this License.

Thus, it is not the intent of this section to claim rights or contest your rights to work written entirely by you; rather, the intent is to exercise the right to control the distribution of derivative or collective works based on the Program. In addition, mere aggregation of another work not based on the Program with the Program (or with a work based on the Program) on a volume of a storage or distribution medium does not bring the other work under the scope of this License.

3. You may copy and distribute the Program (or a work based on it, under Section 2) in object code or executable form under the terms of Sections 1 and 2 above provided that you also do one of the following:

12. IN NO EVENT UNLESS REQUIRED BY APPLICABLE LAW OR AGREED TO IN WRITING WILL ANY COPYRIGHT HOLDER, OR ANY OTHER PARTY WHO MAY MODIFY AND/OR REDISTRIBUTE THE PROGRAM AS PERMITTED ABOVE, BE LIABLE TO YOU FOR DAMAGES, INCLUDING ANY GENERAL, SPECIAL, INCIDENTAL OR CONSEQUENTIAL DAMAGES ARISING OUT OF THE USE OR INABILITY TO USE THE PROGRAM (INCLUDING BUT NOT LIMITED TO LOSS OF DATA OR DATA BEING RENDERED INACCURATE OR LOSSES SUSTAINED BY YOU OR THIRD PARTIES OR A FAILURE OF THE PROGRAM TO OPERATE WITH ANY OTHER PROGRAMS), EVEN IF SUCH HOLDER OR OTHER PARTY HAS BEEN ADVISED OF THE POSSIBILITY OF SUCH DAMAGES.

#### END OF TERMS AND CONDITIONS

#### How to Apply These Terms to Your New Programs

If you develop a new program, and you want it to be of the greatest possible use to the public, the best way to achieve this is to make it free software which everyone can redistribute and change under these terms.

To do so, attach the following notices to the program. It is safest to attach them to the start of each source file to most effectively convey the exclusion of warranty; and each file should have at least the "copyright" line and a pointer to where the full notice is found.

<one line to give the program's name and a brief idea of what it does.>

Copyright (C) 19yy <name of author>

This program is free software; you can redistribute it and/or modify it under the terms of the GNU General Public License as published by the Free Software Foundation; either version 2 of the License, or (at your option) any later version.

This program is distributed in the hope that it will be useful, but WITHOUT ANY WARRANTY; without even the implied warranty of MERCHANTABILITY or FITNESS FOR A PARTICULAR PURPOSE. See the GNU General Public License for more details.

You should have received a copy of the GNU General Public License along with this program; if not, write to the Free Software Foundation, Inc., 675 Mass Ave, Cambridge, MA 02139, USA.

Also add information on how to contact you by electronic and paper mail.

If the program is interactive, make it output a short notice like this when it starts in an interactive mode:

Gnomovision version 69, Copyright (C) 19yy name of author

Gnomovision comes with ABSOLUTELY NO WARRANTY; for details type `show w'. This is free software, and you are welcome to redistribute it under certain conditions; type `show c' for details.

16 **16 година 17 година 18 година 18 година 18** година 19 година 19 година 19 година 19 година 19 година 19 година

 $\leftarrow$  10/23/2012 2:23:40 PM  $\leftarrow$  10/23/2012 2:23:40 PM  $\leftarrow$  10/23/2012 2:23:40 PM

provided with the distribution.

software without specific prior written permission.

THIS SOFTWARE IS PROVIDED BY THE COPYRIGHT HOLDERS AND CONTRIBUTORS "AS IS" AND ANY EXPRESS OR IMPLIED WARRANTIES, INCLUDING, BUT NOT LIMITED TO, THE IMPLIED WARRANTIES OF MERCHANTABILITY AND FITNESS FOR A PARTICULAR PURPOSE ARE DISCLAIMED. IN NO EVENT SHALL THE COPYRIGHT OWNER OR

CONTRIBUTORS BE LIABLE FOR ANY DIRECT, INDIRECT, INCIDENTAL, SPECIAL, EXEMPLARY, OR CONSEQUENTIAL DAMAGES (INCLUDING, BUT NOT LIMITED TO, PROCUREMENT OF SUBSTITUTE GOODS OR SERVICES; LOSS OF USE, DATA, OR PROFITS; OR BUSINESS INTERRUPTION) HOWEVER CAUSED AND ON ANY THEORY OF LIABILITY, WHETHER IN CONTRACT, STRICT LIABILITY, OR TORT (INCLUDING NEGLIGENCE OR OTHERWISE) ARISING IN ANY WAY OUT OF THE USE OF THIS SOFTWARE, EVEN IF ADVISED OF THE POSSIBILITY OF SUCH

DAMAGE.

5. tcpdump

Copyright (c) 1988, 1989, 1990, 1991, 1992, 1993, 1994, 1995, 1996, 1997, 2000

The Regents of the University of California. All rights reserved.

Redistribution and use in source and binary forms, with or without modification, are permitted provided that: (1) source code distributions retain the above copyright notice and this paragraph in its entirety, (2) distributions including binary code include the above copyright notice and this paragraph in its entirety in the documentation or other materials provided with the distribution, and (3) all advertising materials mentioning features or use of this software display the following acknowledgement: ``This product includes software developed by the University of California, Lawrence Berkeley Laboratory and its contributors.'' Neither the name of the University nor the names of its contributors may be used to endorse or promote products derived from this software without specific prior written permission. THIS SOFTWARE IS PROVIDED ``AS IS'' AND WITHOUT ANY EXPRESS OR IMPLIED WARRANTIES, INCLUDING, WITHOUT LIMITATION, THE IMPLIED WARRANTIES OF MERCHANTABILITY AND

FITNESS FOR A PARTICULAR PURPOSE.

Support for splitting captures into multiple files with a maximum file size:

Copyright (c) 2001

Seth Webster <swebster@sst.ll.mit.edu>

The hypothetical commands `show w' and `show c' should show the appropriate parts of the General Public License. Of course, the commands you use maybe called something other than `show w' and `show c'; they could even be mouse-clicks or menu items- whatever suits your program.

You should also get your employer (if you work as a programmer) or your school, if any, to sign a "copyright disclaimer" for the program, if necessary. Here is a sample; alter the names:

Yoyodyne, Inc., hereby disclaims all copyright interest in the program `Gnomovision' (which makes passes at compilers) written by James Hacker.

<signature of Ty Coon>, 1 April 1989 Ty Coon, President of Vice

This General Public License does not permit incorporating your program into proprietary programs. If your program is a subroutine library, you may consider it more useful to permit linking proprietary applications with the library. If this is what you want to do, use the GNU Library General Public License instead of this License.

#### 3. Lzma

LZMA SDK is placed in the public domain

## 4. Wpa\_supplicant

WPA Supplicant

============== Copyright (c) 2003-2012, Jouni Malinen <j@w1.fi> and contributors

All Rights Reserved. This program is licensed under the BSD license (the one with advertisement clause removed).

If you are submitting changes to the project, please see CONTRIBUTIONS file for more instructions.

License -------

This software may be distributed, used, and modified under the terms of BSD license: Redistribution and use in source and binary forms, with or without modification, are

permitted provided that the following conditions are met:

1. Redistributions of source code must retain the above copyright notice, this list of

conditions and the following disclaimer.

It is not the purpose of this section to induce you to infringe any patents or other property right claims or to contest validity of any such claims; this section has the sole purpose of protecting the integrity of the free software distribution system, which is nented by public license practices. Many people have made generous contributions to the wide range of software distributed through that system in reliance on consistent application of that system; it is up to the author/donor to decide if he or she is willing to distribute software through any other system and a licensee cannot impose that choice.

11  $12$  13

This section is intended to make thoroughly clear what is believed to be a consequence of the rest of this License.

Each version is given a distinguishing version number. If the Program specifies a version number of this License which applies to it and "any later version", you have the option of following the terms and conditions either of that version or of any later version published by the Free Software Foundation. If the Program does not specify a version number of this License, you may choose any version ever published by the Free Software Foundation.

#### NO WARRANTY

11.. BECAUSE THE PROGRAM IS LICENSED FREE OF CHARGE, THERE IS NO WARRANTY FOR THE PROGRAM, TO THE EXTENT PERMITTED BY APPLICABLE LAW. EXCEPT WHEN OTHERWISE STATED IN WRITING THE COPYRIGHT HOLDERS AND/OR OTHER PARTIES PROVIDE THE PROGRAM "AS IS" WITHOUT WARRANTY OF ANY KIND, EITHER EXPRESSED OR IMPLIED, INCLUDING, BUT NOT LIMITED TO, THE IMPLIED WARRANTIES OF MERCHANTABILITY AND FITNESS FOR A PARTICULAR PURPOSE. THE ENTIRE RISK AS TO THE QUALITY AND PERFORMANCE OF THE PROGRAM IS WITH YOU. SHOULD THE PROGRAM PROVE DEFECTIVE, YOU ASSUME THE COST OF ALL NECESSARY SERVICING, REPAIR OR CORRECTION.

The source code for a work means the preferred form of the work for making modifications to it. For an executable work, complete source code means all the source code for all modules it contains, plus any associated interface definition files, plus the scripts used to control compilation and installation of the executable. However, as a special exception, the source code distributed need not include anything that is normally distributed (in either source or binary form) with the major components (compiler, kernel, and so on) of the operating system on which the executable runs, unless that component itself accompanies the executable.

If distribution of executable or object code is made by offering access to copy from a designated place, then offering equivalent access to copy the source code from the same place counts as distribution of the source code, even though third parties are not compelled to copy the source along with the object code.

If any portion of this section is held invalid or unenforceable under any particular circumstance, the balance of the section is intended to apply and the section as a whole is intended to apply in other circumstances.

26 27 28 29 30

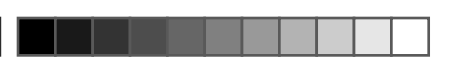

## 6. Webkit, Libexif, Ebase, Mp3info, ipodDB, qDecoder, Libneon, httpc, Libotf, Fribidi, DirectFB, Libcharguess, QT & Uclibc

## GNU LESSER GENERAL PUBLIC LICENSE

#### Version 2.1, February 1999

Copyright (C) 1991, 1999 Free Software Foundation, Inc. 51 Franklin Street, Fifth Floor, Boston, MA 02110-1301 USA Everyone is permitted to copy and distribute verbatim copies of this license document, but changing it is not allowed. [This is the first released version of the Lesser GPL. It also counts as the successor of the GNU Library Public License, version 2, hence the version number 2.1.]

## Preamble

The licenses for most software are designed to take away your freedom to share and change it. By contrast, the GNU General Public Licenses are intended to guarantee your freedom to share and change free software--to make sure the software is free for all its users.

This license, the Lesser General Public License, applies to some specially designated software packages--typically libraries--of the Free Software Foundation and other authors who decide to use it. You can use it too, but we suggest you first think carefully about whether this license or the ordinary General Public License is the better strategy to use in any particular case, based on the explanations below.

To protect each distributor, we want to make it very clear that there is no warranty for the free library. Also, if the library is modified by someone else and passed on, the recipients should know that what they have is not the original version, so that the original author's reputation will not be affected by problems that might be introduced by others.

When we speak of free software, we are referring to freedom of use, not price. Our General Public Licenses are designed to make sure that you have the freedom to distribute copies of free software (and charge for this service if you wish); that you receive source code or can get it if you want it; that you can change the software and use pieces of it in new free programs; and that you are informed that you can do these things.

To protect your rights, we need to make restrictions that forbid distributors to deny you these rights or to ask you to surrender these rights. These restrictions translate to certain responsibilities for you if you distribute copies of the library or if you modify it.

For example, if you distribute copies of the library, whether gratis or for a fee, you must give the recipients all the rights that we gave you. You must make sure that they, too, receive or can get the source code. If you link other code with the library, you must provide complete object files to the recipients, so that they can relink them with the library after making changes to the library and recompiling it. And you must show them these terms so they know their rights.

We protect your rights with a two-step method: (1) we copyright the library, and (2) we offer you this license, which gives you legal permission to copy, distribute and/or modify the library.

In other cases, permission to use a particular library in non-free programs enables a greater number of people to use a large body of free software. For example, permission to use the GNU C Library in non-free programs enables many more people to use the whole GNU operating system, as well as its variant, the GNU/Linux operating system.

Finally, software patents pose a constant threat to the existence of any free program. We wish to make sure that a company cannot effectively restrict the users of a free program by obtaining a restrictive license from a patent holder. Therefore, we insist that any patent license obtained for a version of the library must be consistent with the full freedom of use specified in this license.

Most GNU software, including some libraries, is covered by the ordinary GNU General Public License. This license, the GNU Lesser General Public License, applies to certain designated libraries, and is quite different from the ordinary General Public License. We use this license for certain libraries in order to permit linking those libraries into non-free programs.

> written entirely by you; rather, the intent is to exercise the right to control the distribution of derivative or collective works based on the Library.

In addition, mere aggregation of another work not based on the Library with the Library (or with a work based on the Library) on a volume of a storage or distribution medium does not bring the other work under the scope of this License.

When a program is linked with a library, whether statically or using a shared library, the combination of the two is legally speaking a combined work, a derivative of the original library. The ordinary General Public License therefore permits such linking only if the entire combination fits its criteria of freedom. The Lesser General Public License permits more lax criteria for linking other code with the library.

> 3. You may opt to apply the terms of the ordinary GNU General Public License instead of this License to a given copy of the Library. To do this, you must alter all the notices that refer to this License, so that they refer to the ordinary GNU General Public License, version 2, instead of to this License. (If a newer version than version 2 of the ordinary GNU General Public License has appeared, then you can specify that version instead if you wish.) Do not make any other change in these notices.

We call this license the "Lesser" General Public License because it does Less to protect the user's freedom than the ordinary General Public License. It also provides other free software developers Less of an advantage over competing non-free programs. These disadvantages are the reason we use the ordinary General Public License for many libraries. However, the Lesser license provides advantages in certain special circumstances.

## TERMS AND CONDITIONS FOR COPYING, DISTRIBUTION AND **MODIFICATION**

For example, on rare occasions, there may be a special need to encourage the widest possible use of a certain library, so that it becomes a de-facto standard. To achieve this, non-free programs must be allowed to use the library. A more frequent case is that a free library does the same job as widely used non-free libraries. In this case, there is little to gain by limiting the free library to free software only, so we use the Lesser General Public License.

Although the Lesser General Public License is Less protective of the users' freedom, it does ensure that the user of a program that is linked with the Library has the freedom and the wherewithal to run that program using a modified version of the Library.

The precise terms and conditions for copying, distribution and modification follow. Pay close attention to the difference between a "work based on the library" and a "work that uses the library". The former contains code derived from the library, whereas the latter must be combined with the library in order to run.

- 2. You may modify your copy or copies of the Library or any portion of it, thus forming a work based on the Library, and copy and distribute such modifications or work under the terms of Section 1 above, provided that you also meet all of these conditions:
- a) The modified work must itself be a software library.
- c) You must cause the whole of the work to be licensed at no charge to all third parties under the terms of this License.
- d) If a facility in the modified Library refers to a function or a table of data to be supplied by an application program that uses the facility, other than as an argument passed when the facility is invoked, then you must make a good faith effort to ensure that, in the event an application does not supply such function or table, the facility still operates, and performs whatever part of its purpose remains meaningful.

5. A program that contains no derivative of any portion of the Library, but is designed to work with the Library by being compiled or linked with it, is called a "work that uses the Library". Such a work, in isolation, is not a derivative work of the Library, and therefore falls outside the scope of this License.

(For example, a function in a library to compute square roots has a purpose that is entirely well-defined independent of the application. Therefore, Subsection 2d requires that any application-supplied function or table used by this function must be optional: if the application does not supply it, the square root function must still compute square roots.)

> As an exception to the Sections above, you may also combine or link a "work that uses the Library" with the Library to produce a work containing portions of the Library, and distribute that work under terms of your choice, provided that the terms permit modification of the work for the customer's own use and reverse engineering for debugging such modifications.

These requirements apply to the modified work as a whole. If identifiable sections of that work are not derived from the Library, and can be reasonably considered independent and separate works in themselves, then this License, and its terms, do not apply to those sections when you distribute them as separate works. But when you distribute the same sections as part of a whole which is a work based on the Library, the distribution of the whole must be on the terms of this License, whose permissions for other licensees extend to the entire whole, and thus to each and every part regardless of who wrote it. Thus, it is not the intent of this section to claim rights or contest your rights to work

> • a) Accompany the work with the complete corresponding machine-readable source code for the Library including whatever changes were used in the work (which must be distributed under Sections 1 and 2 above); and, if the work is an executable linked with the Library, with the complete machine-readable "work that uses the Library", as object code and/or source code, so that the user can modify the Library and then relink to produce a modified executable containing the modified Library. (It is understood that the user who changes the contents

21 22 23 24 25 26 27 28 27 28 27 28 27 28 27 28 27 28 27 28 27 28 27 28 27 28 27 28 27 28 27 28 27 28 27 28 27

- b) Use a suitable shared library mechanism for linking with the Library. A suitable mechanism is one that (1) uses at run time a copy of the library already present on the user's computer system, rather than copying library functions into the executable, and (2) will operate properly with a modified version of the library, if the user installs one, as long as the modified version is interfacecompatible with the version that the work was made with.
- c) Accompany the work with a written offer, valid for at least three years, to give the same user the materials specified in Subsection 6a, above, for a charge o more than the cost of performing this distribution.
- d) If distribution of the work is made by offering access to copy from a designated place, offer equivalent access to copy the above specified materials from the same place.
- e) Verify that the user has already received a copy of these materials or that you have already sent this user a copy.

It may happen that this requirement contradicts the license restrictions of other proprietary libraries that do not normally accompany the operating system. Such a contradiction means you cannot use both them and the Library together in an executable that you distribute.

Once this change is made in a given copy, it is irreversible for that copy, so the ordinary GNU General Public License applies to all subsequent copies and derivative works made from that copy.

This option is useful when you wish to copy part of the code of the Library into a program that is not a library.

- 7. You may place library facilities that are a work based on the Library side-by-side in a single library together with other library facilities not covered by this License, and distribute such a combined library, provided that the separate distribution of the work based on the Library and of the other library facilities is otherwise permitted, and provided that you do these two things:
- a) Accompany the combined library with a copy of the same work based on the Library, uncombined with any other library facilities. This must be distributed under the terms of the Sections above.
- b) Give prominent notice with the combined library of the fact that part of it is a work based on the Library, and explaining where to find the accompanying uncombined form of the same work.

4. You may copy and distribute the Library (or a portion or derivative of it, under Section 2) in object code or executable form under the terms of Sections 1 and 2 above provided that you accompany it with the complete corresponding machinereadable source code, which must be distributed under the terms of Sections 1 and 2 above on a medium customarily used for software interchange.

8. You may not copy, modify, sublicense, link with, or distribute the Library except as expressly provided under this License. Any attempt otherwise to copy, modify, sublicense, link with, or distribute the Library is void, and will automatically terminate your rights under this License. However, parties who have received copies, or rights, from you under this License will not have their licenses terminated so long as such

0. This License Agreement applies to any software library or other program which contains a notice placed by the copyright holder or other authorized party saying it may be distributed under the terms of this Lesser General Public License (also called "this License"). Each licensee is addressed as "you".

9. You are not required to accept this License, since you have not signed it. However, nothing else grants you permission to modify or distribute the Library or its derivative works. These actions are prohibited by law if you do not accept this License. Therefore, by modifying or distributing the Library (or any work based on the Library), you indicate your acceptance of this License to do so, and all its terms and conditions for copying, distributing or modifying the Library or works based on A "library" means a collection of software functions and/or data prepared so as to be conveniently linked with application programs (which use some of those functions and data) to form executables.

The "Library", below, refers to any such software library or work which has been distributed under these terms. A "work based on the Library" means either the Library or any derivative work under copyright law: that is to say, a work containing the Library or a portion of it, either verbatim or with modifications and/or translated straightforwardly into another language. (Hereinafter, translation is included without limitation in the term "modification".)

"Source code" for a work means the preferred form of the work for making modifications to it. For a library, complete source code means all the source code for all modules it contains, plus any associated interface definition files, plus the scripts used to control compilation and installation of the library.

Activities other than copying, distribution and modification are not covered by this License; they are outside its scope. The act of running a program using the Library is not restricted, and output from such a program is covered only if its contents constitute a work based on the Library (independent of the use of the Library in a tool for writing it). Whether that is true depends on what the Library does and what the program that uses the Library does.

1. You may copy and distribute verbatim copies of the Library's complete source code as you receive it, in any medium, provided that you conspicuously and appropriately publish on each copy an appropriate copyright notice and disclaimer of warranty; keep intact all the notices that refer to this License and to the absence of any warranty; and distribute a copy of this License along with the Library.

You may charge a fee for the physical act of transferring a copy, and you may at your option offer warranty protection in exchange for a fee.

MAY MODIFY AND/OR REDISTRIBUTE THE LIBRARY AS PERMITTED ABOVE, BE LIABLE TO YOU FOR DAMAGES, INCLUDING ANY GENERAL, SPECIAL, INCIDENTAL OR CONSEQUENTIAL DAMAGES ARISING OUT OF THE USE OR INABILITY TO USE THE LIBRARY (INCLUDING BUT NOT LIMITED TO LOSS OF DATA OR DATA BEING RENDERED INACCURATE OR LOSSES SUSTAINED BY YOU OR THIRD PARTIES OR A FAILURE OF THE LIBRARY TO OPERATE WITH ANY OTHER SOFTWARE), EVEN IF SUCH HOLDER OR OTHER PARTY HAS BEEN ADVISED OF THE POSSIBILITY OF SUCH DAMAGES.

• b) You must cause the files modified to carry prominent notices stating that you changed the files and the date of any change.

If distribution of object code is made by offering access to copy from a designated place, then offering equivalent access to copy the source code from the same place satisfies the requirement to distribute the source code, even though third parties are not compelled to copy the source along with the object code.

<u>sta material se escritoria de la s</u>

However, linking a "work that uses the Library" with the Library creates an executable that is a derivative of the Library (because it contains portions of the Library), rather than a "work that uses the library". The executable is therefore covered by this License. Section 6 states terms for distribution of such executables.

You should also get your employer (if you work as a programmer) or your school, if any, to sign a "copyright disclaimer" for the library, if necessary. Here is a sample; alter the names: Yoyodyne, Inc., hereby disclaims all copyright interest in the library `Frob' (a library for tweaking knobs) written by James Random Hacker. signature of Ty Coon, 1 April 1990 Ty

42, Inc. disclaim all warranties, expressed or implied, including, without limitation, the warranties of merchantability and of fitness for any purpose. The Contributing Authors and Group 42, Inc. assume no liability for direct, indirect, incidental, special, exemplary, or consequential damages, which may result from the use of the PNG Reference Library, even if advised of the possibility of such damage. Permission is hereby granted to use, copy, modify, and distribute this source code, or

When a "work that uses the Library" uses material from a header file that is part of the Library, the object code for the work may be a derivative work of the Library even though the source code is not. Whether this is true is especially significant if the work can be linked without the Library, or if the work is itself a library. The threshold for this to be true is not precisely defined by law.

3. This Copyright notice may not be removed or altered from any source or altered source distribution.

If such an object file uses only numerical parameters, data structure layouts and accessors, and small macros and small inline functions (ten lines or less in length), then the use of the object file is unrestricted, regardless of whether it is legally a derivative work. (Executables containing this object code plus portions of the Library will still fall under Section 6.)

Otherwise, if the work is a derivative of the Library, you may distribute the object code for the work under the terms of Section 6. Any executables containing that work also fall under Section 6, whether or not they are linked directly with the Library itself.

You must give prominent notice with each copy of the work that the Library is used in it and that the Library and its use are covered by this License. You must supply a copy of this License. If the work during execution displays copyright notices, you must include the copyright notice for the Library among them, as well as a reference directing the user to the copy of this License. Also, you must do one of these things:

of definitions files in the Library will not necessarily be able to recompile the application to use the modified definitions.)

For an executable, the required form of the "work that uses the Library" must include any data and utility programs needed for reproducing the executable from it. However, as a special exception, the materials to be distributed need not include anything that is normally distributed (in either source or binary form) with the major components (compiler, kernel, and so on) of the operating system on which the executable runs, unless that component itself accompanies the executable.

> (e) Licensee shall not make any statement of any kind or in any format, that any MIPS verable is certified, or that its performance in connection with any product

parties remain in full compliance.

(b) Upon the termination of this Agreement due to Licensee's material breach hereof, Licensee shall (1) immediately discontinue use of the MIPS Deliverables, (2) promptly return all MIPS Deliverables to MIPS, (3) destroy all copies of MIPS Deliverables made by Licensee, and (4) destroy all copies of derivative works of MIPS Deliverables made by Licensee while in breach of this Agreement. All licenses granted hereunder shall terminate as of the effective date of termination

it.

10. Each time you redistribute the Library (or any work based on the Library), the recipient automatically receives a license from the original licensor to copy, distribute, link with or modify the Library subject to these terms and conditions. You may not impose any further restrictions on the recipients' exercise of the rights granted herein. You are not responsible for enforcing compliance by third parties

with this License.

TO "AS IS". MIPS MAKES NO WARRANTIES WITH REGARD TO ANY OF THE MIPS DELIVERABLES, AND EXPRESSLY DISCLAIMS ALL WARRANTIES, WHETHER EXPRESS, IMPLIED, STATUTORY OR OTHERWISE, INCLUDING, BUT NOT LIMITED TO, THE IMPLIED WARRANTIES OF TITLE, MERCHANTABILITY, FITNESS FOR A PARTICULAR PURPOSE AND NON-INFRINGEMENT OF THIRD PARTY RIGHTS.

11. If, as a consequence of a court judgment or allegation of patent infringement or for any other reason (not limited to patent issues), conditions are imposed on you (whether by court order, agreement or otherwise) that contradict the conditions of this License, they do not excuse you from the conditions of this License. If you cannot distribute so as to satisfy simultaneously your obligations under this License and any other pertinent obligations, then as a consequence you may not distribute the Library at all. For example, if a patent license would not permit royalty-free redistribution of the Library by all those who receive copies directly or indirectly through you, then the only way you could satisfy both it and this License would be to

refrain entirely from distribution of the Library.

If any portion of this section is held invalid or unenforceable under any particular circumstance, the balance of the section is intended to apply, and the section as a whole

is intended to apply in other circumstances.

Any waiver of any right or default hereunder will be effective only in the instance given and will not operate as or imply a waiver of any other or similar right or default on any subsequent occasion. No waiver or modification of this Agreement or of any provision hereof will be effective unless in writing and signed by the party against whom such waiver or modification is sought to be enforced

It is not the purpose of this section to induce you to infringe any patents or other property right claims or to contest validity of any such claims; this section has the sole purpose of protecting the integrity of the free software distribution system which is mented by public license practices. Many people have made generous contributions to the wide range of software distributed through that system in reliance on consistent application of that system; it is up to the author/donor to decide if he or she is willing to distribute software through any other system and a licensee cannot impose that choice. This section is intended to make thoroughly clear what is believed to be a consequence

> In the provision of this Agreement (or portion thereof) is determined to be invalid, illegal or otherwise unenforceable, then such provision will, to the extent permitted, not be voided but will instead be construed to give effect to its intent to the maximum extent permissible under applicable law and the remainder of this Agreement will remain in full force and effect according to its terms. IN THE EVENT THAT ANY REMEDY HEREUNDER IS DETERMINED TO HAVE FAILED OF ITS ESSENTIAL PURPOSE, ALL LIMITATIONS OF LIABILITY AND EXCLUSIONS OF DAMAGES SHALL REMAIN IN EFFECT.

of the rest of this License.

12. If the distribution and/or use of the Library is restricted in certain countries either by patents or by copyrighted interfaces, the original copyright holder who places the Library under this License may add an explicit geographical distribution limitation excluding those countries, so that distribution is permitted only in or among countries not thus excluded. In such case, this License incorporates the limitation as

if written in the body of this License.

13. The Free Software Foundation may publish revised and/or new versions of the Lesser General Public License from time to time. Such new versions will be similar in spirit to the present version, but may differ in detail to address new problems or

concerns.

Each version is given a distinguishing version number. If the Library specifies a version number of this License which applies to it and "any later version", you have the option of following the terms and conditions either of that version or of any later version published by the Free Software Foundation. If the Library does not specify a license version number you may choose any version ever published by the Free Software Foundation. 14. If you wish to incorporate parts of the Library into other free programs whose distribution conditions are incompatible with these, write to the author to ask for permission. For software which is copyrighted by the Free Software Foundation, write to the Free Software Foundation; we sometimes make exceptions for this. Our decision will be guided by the two goals of preserving the free status of all derivatives of our free software and of promoting the sharing and reuse of software generally.

NO WARRANTY

15. BECAUSE THE LIBRARY IS LICENSED FREE OF CHARGE, THERE IS NO WARRANTY FOR THE LIBRARY, TO THE EXTENT PERMITTED BY APPLICABLE LAW. EXCEPT WHEN OTHERWISE STATED IN WRITING THE COPYRIGHT HOLDERS AND/OR OTHER PARTIES PROVIDE THE LIBRARY "AS IS" WITHOUT WARRANTY OF ANY KIND, EITHER EXPRESSED OR IMPLIED, INCLUDING, BUT NOT LIMITED TO, THE IMPLIED WARRANTIES OF MERCHANTABILITY AND FITNESS FOR A PARTICULAR PURPOSE. THE ENTIRE RISK AS TO THE QUALITY AND PERFORMANCE OF THE LIBRARY IS WITH YOU. SHOULD THE LIBRARY PROVE DEFECTIVE, YOU ASSUME THE COST OF ALL NECESSARY SERVICING, REPAIR OR CORRECTION.

16. IN NO EVENT UNLESS REQUIRED BY APPLICABLE LAW OR AGREED TO IN WRITING WILL ANY COPYRIGHT HOLDER, OR ANY OTHER PARTY WHO

END OF TERMS AND CONDITIONS

How to Apply These Terms to Your New Libraries

If you develop a new library, and you want it to be of the greatest possible use to the public, we recommend making it free software that everyone can redistribute and change. You can do so by permitting redistribution under these terms (or, alternatively,

under the terms of the ordinary General Public License).

To apply these terms, attach the following notices to the library. It is safest to attach them to the start of each source file to most effectively convey the exclusion of warranty; and each file should have at least the "copyright" line and a pointer to where the full notice is found. one line to give the library's name and an idea of what it does. Copyright (C) year name of author This library is free software; you can redistribute it and/or modify it under the terms of the GNU Lesser General Public License as published by the Free Software Foundation; either version 2.1 of the License, or (at your option) any later version. This library is distributed in the hope that it will be useful, but WITHOUT ANY WARRANTY; without even the implied warranty of MERCHANTABILITY or FITNESS FOR A PARTICULAR PURPOSE. See the GNU Lesser General Public License for more details. You should have received a copy of the GNU Lesser General Public License along with this library; if not, write to the Free Software Foundation, Inc., 51 Franklin Street, Fifth

Floor, Boston, MA 02110-1301 USA

Also add information on how to contact you by electronic and paper mail.

Coon, President of Vice That's all there is to it!

7. LibPNG

The PNG Reference Library is supplied "AS IS". The Contributing Authors and Group

portions hereof, for any purpose, without fee, subject to the following restrictions: 1. The origin of this source code must not be misrepresented.

2. Altered versions must be plainly marked as such and must not be misrepresented as being the original source.

The Contributing Authors and Group 42, Inc. specifically permit, without fee, and encourage the use of this source code as a component to supporting the PNG file format in commercial products. If you use this

source code in a product, acknowledgment is not required but would be appreciated.

## 8. YAMON

YAMON™ SOFTWARE LICENSE AGREEMENT ("Agreement")

IMPORTANT- This Agreement legally binds you (either an individual or an entity), the end user ("Licensee"), and MIPS Technologies, Inc. ("MIPS") whose street address and fax information is 1225 Charleston Road, Mountain View, California 94043, Fax Number (650) 567-5154.

## 1. DEFINITIONS-The following definitions apply to this Agreement:

"Authorized Product" shall mean a product developed by MIPS or under a license that was granted by MIPS.

"Documentation" shall mean documents (including any updates provided or made available by MIPS solely at its discretion), and any information, whether in written, magnetic media, electronic or other format, provided to Licensee describing the Software, its operation and matters relating to its use.

"GPL Materials" shall mean any source or object code provided by MIPS to Licensee under the terms of the GNU General Public License, Version 2, June 1991 or later ("GNU GPL").

"IP Rights" shall mean intellectual property rights including, but not limited to, patent, copyright, trade secret and mask work rights.

"Licensee Code Modifications" shall mean any modifications to YAMON Code and/or other code provided to Licensee by MIPS, made by or on behalf of Licensee.

"MIPS Code Modifications" shall mean modifications to YAMON Code and/or other code provided to Licensee by MIPS or any third party licensed by MIPS, wherein such third party grants back to MIPS a license under such code modifications with the rights to sublicense and grant further sublicenses.

"MIPS Deliverables" shall mean the Software, Documentation and any other information or materials provided by MIPS to Licensee pursuant to this Agreement except for GPL Materials.

"Software" shall mean software containing YAMON Code, any other source and/or object code provided by MIPS at its sole discretion, and any Documentation contained in such software at MIPS' sole discretion.

solely at its discretion).

€

### 2. MIPS LICENSE GRANTS

(a) Subject to Licensee's compliance with the terms and conditions of this Agreement and payment of any fees owed to MIPS, MIPS grants to Licensee a non-exclusive, worldwide, non-transferable, royalty-free, fully-paid limited right and license to:

(i) use the MIPS Deliverables at Licensee's facilities solely for Licensee's internal evaluation and development purposes (and to use, copy and reproduce and have reproduced Documentation solely to facilitate those uses of MIPS Deliverables that are allowed hereunder), and to sublicense Licensee's rights granted in this Subsection 2(a)(i) to Licensee's consultants for their use of the MIPS Deliverables at their facilities for their internal evaluation and development purposes;

(ii) make, use, import, copy, reproduce, have reproduced, modify, create derivative works from YAMON Code only in conjunction with making, using, importing, offering for sale and selling or otherwise distributing Authorized Product and only for use exclusively with such Authorized Product, and to sublicense its rights granted in this Subsection 2(a)(ii), including the right to grant further sublicenses, provided that with respect to any sublicensee, (A) any IP Rights arising in any modification or derivative work created by such sublicensee shall be licensed back to MIPS together with the right by MIPS to sublicense such rights and grant further sublicenses, and (B) the obligations of Subsection 2(c) below shall apply equally to any YAMON Code modified and/or sublicensed by such sublicensee. These obligations shall be deemed to have been satisfied by Licensee's delivery of a copy of this Agreement to its sublicensee(s).

(b) MIPS further grants to Licensee a non-exclusive, worldwide, non-transferable, royalty-free, fully-paid limited right and license under MIPS' IP Rights in any MIPS Code Modifications in existence now or at any time during the term of this Agreement (including those IP Rights assigned to MIPS or licensed to MIPS with sufficient sublicensing rights to satisfy the license grant in this Subsection 2(b)) to the limited extent that Licensee may make, use and import such MIPS Code Modifications only in conjunction with making, using, importing, offering for sale and selling or otherwise distributing Authorized Product and only for use exclusively with such Authorized Product, and sublicense its rights granted in this Subsection 2(b), including the right to grant further sublicenses under the preconditions set forth in Subsection 2(a)(ii) above. Licensee acknowledges and agrees that MIPS (or any third party) is under no obligation to deliver MIPS Code Modifications; rather, this license right is intended solely to provide a freedom to use such modifications when created independently by Licensee or any sublicensee thereof.

(c) Any YAMON Code modified and/or sublicensed pursuant to this Agreement must (i) contain all copyright and other notices contained in the original YAMON Code provided by MIPS to Licensee, (ii) cause modified files to carry prominent notices stating that Licensee (or any sublicensee) changed the files and the date of any change, and (iii) be sublicensed under terms that disclaim all warranties from MIPS and limit all liability of MIPS pursuant to Sections 8, 9, 11 and 12 herein.

(d) All other rights to the MIPS Deliverables not stated in this Section 2 are reserved to

assign, loan, or otherwise transfer or convey the MIPS Deliverables to any third party. These license grants are effective as of the Effective Date. No license is granted for any

other purpose.

the GNU GPL

(e) To the extent MIPS provides any GPL Materials to Licensee, use of such materials shall, notwithstanding any provision of this Agreement to the contrary, be governed by

3. LICENSEE CODE MODIFICATIONS

In partial consideration for the rights and licenses granted under Section 2 herein, Licensee agrees to grant and does hereby grant to MIPS a perpetual, irrevocable, nonexclusive worldwide, royalty-free, fully-paid limited right and license under Licensee's IP Rights in any Licensee Code Modifications (including those IP Rights assigned to Licensee or licensed to Licensee with sufficient sublicensing right to satisfy the license grant in this Section 3) to the extent that MIPS may make, use and import such Licensee Code Modifications only in conjunction with making, using, importing, offering for sale and selling or otherwise distributing Authorized Product and only for use exclusively with such Authorized Product, and sublicense its rights granted in this Section 3, including the right to grant further sublicenses. MIPS acknowledges and agrees that Licensee (or any third party) is under no obligation to deliver Licensee Code Modifications; rather, this license right is intended solely to provide a freedom to use such modifications when

created independently by MIPS or any sublicensee thereof.

4. OWNERSHIP AND PREVENTION OF MISUSE OF MIPS DELIVERABLES (a) This Agreement does not confer any rights of ownership in or to the MIPS verables to Licensee; Licensee does not acquire any rights, express or implied, in the MIPS Deliverables other than those specified in Section 2 above. Licensee agrees that all title and IP Rights in the MIPS Deliverables remain in MIPS (subject only, if and to the extent applicable, to the rights of a MIPS supplier with respect to a particular MIPS Deliverable(s)). Licensee agrees that it shall take all reasonable steps to prevent

unauthorized copying of the MIPS Deliverables.

(b) MIPS owns all right, title and interest in the YAMON Code and other MIPS  $\rm \grave{\rm}$ eliverables (subject only, if and to the extent applicable, to the rights of a MIPS supplier with respect to a particular MIPS Deliverable(s)). Licensee shall own all right, title and interest in the modifications and derivative works of the YAMON Code created by Licensee, subject to MIPS' rights in the underlying original YAMON Code as provided

under this Agreement.

(c) Licensee agrees to provide reasonable feedback to MIPS including, but not limited to, usability of the MIPS Deliverables. All feedback made by Licensee shall be the property of

MIPS and may be used by MIPS for any purpose.

(d) Licensee shall make all reasonable efforts to discontinue distribution, copying and use of any MIPS Deliverables that are replaced by a new, upgraded or updated version of any such MIPS Deliverables, including distribution to any sublicensee of such new, upgraded

or updated versions.

(f) Neither YAMON, MIPS nor any other trademark owned or licensed in by MIPS may be used by Licensee, any sublicensee thereof or any party on their behalf without prior written consent by MIPS, including at MIPS' sole discretion a trademark license agreement preapproved by MIPS.

#### 5. ASSIGNMENT

Licensee may not assign or otherwise transfer any of its rights or obligations under this Agreement to any third party without MIPS' prior written consent, and any attempt to do so will be null and void. This prohibition against Licensee's assignment shall apply even in the event of merger, re-organization, or when a third party purchases all or substantially all of Licensee's assets. Subject to the foregoing, this Agreement will be binding upon and will inure to the benefit of the parties and their respective permitted successors and assigns.

## 6. LIMITATIONS OF MIPS' SUPPORT-RELATED OBLIGATIONS

This Agreement does not entitle Licensee to hard-copy documentation or to support, training or maintenance of any kind from MIPS, including documentary, technical, or telephone assistance.

#### 7. TERM AND TERMINATION

(a) This Agreement shall commence on the Effective Date. If Licensee fails to perform or violates any obligation under this Agreement, then upon thirty (30) days written notice to Licensee specifying such default (the "Default Notice"), MIPS may terminate this Agreement without liability, unless the breach specified in the Default Notice has been cured within the thirty (30) day period. This 30-day period may be extended upon mutual, written consent between the parties.

(c) The rights and obligations under this Agreement which by their nature should survive termination, including but not limited to Sections 3 - 16, will remain in effect after expiration or termination hereof. Subject to Licensee's compliance with the surviving sections of this Agreement identified herein, any sublicenses rightfully granted and derivative works rightfully developed pursuant to Section 2 shall survive the termination of this Agreement.

8. DISCLAIMER OF WARRANTIES

## 9. LIMITATION OF LIABILITY AND REMEDY

(a) Licensee acknowledges the MIPS Deliverables are provided to Licensee only for the purpose set forth in Section 2. Licensee shall hold harmless and indemnify MIPS from any and all actual or threatened liabilities, claims or defenses based on the sublicensing, use, copying, installation, demonstration and/or modification of any of the MIPS Deliverables by Licensee, any sublicensee of Licensee or any party on their behalf. Licensee shall have sole responsibility for adequate protection and backup of any data and/or equipment used with the MIPS Deliverables, and Licensee shall hold harmless and indemnify MIPS from any and all actual or threatened liabilities, claims and defenses for lost data, re-run time, inaccurate output, work delays or lost profits resulting from use and/or modification of the MIPS Deliverables, or any portion thereof, under this Agreement. Licensee expressly acknowledges and agrees that any research or development performed with respect to the MIPS Deliverables is done entirely at Licensee's own risk.

(b) NEITHER PARTY SHALL BE LIABLE TO THE OTHER PARTY OR TO ANY THIRD PARTY FOR ANY DAMAGES INCLUDING, BUT NOT LIMITED TO, SPECIAL, CONSEQUENTIAL, PUNITIVE, INDIRECT, EXEMPLARY OR INCIDENTAL DAMAGES, WHETHER SUCH DAMAGES ARISE UNDER A TORT, CONTRACT OR OTHER CLAIM, OR DAMAGES TO SYSTEMS, DATA OR SOFTWARE, EVEN IF SUCH PARTY HAS BEEN INFORMED OF THE POSSIBILITY OF SUCH DAMAGES. THIS LIMITATION ON LIABILITY SHALL SURVIVE EVEN IF THE LIMITED REMEDY PROVIDED HEREIN FAILS OF ITS ESSENTIAL PURPOSE. IN NO CASE WILL MIPS' LIABILITY FOR DAMAGES UNDER THIS AGREEMENT EXCEED THE AMOUNTS RECEIVED BY MIPS AS FEES UNDER THIS AGREEMENT.

#### 10. WAIVER; MODIFICATION

#### 11. HAZARDOUS APPLICATIONS

The MIPS Deliverables are not intended for use in any nuclear, aviation, mass transit, medical, or other inherently dangerous application. MIPS EXPRESSLY DISCLAIMS ANY EXPRESS OR IMPLIED WARRANTY OF FITNESS FOR SUCH USE. LICENSEE REPRESENTS AND WARRANTS THAT IT WILL NOT USE THE MIPS DELIVERABLES FOR SUCH PURPOSES.

 $32$   $33$   $34$   $35$ 

12. SEVERABILITY

"YAMON Code" shall mean source and/or object code for the YAMON monito software, Ver. 1.01, or later (including any updates provided or made available by MIPS

1IPS. Except as set out in this Section 2, Licensee shall not rent, lease, sell, sul

#### 13. RIGHTS IN DATA

Licensee acknowledges that all software and software related items licensed by MIPS to Licensee pursuant to this Agreement are "Commercial Computer Software" or "Commercial Computer Software Documentation" as defined in FAR 12.212 for civilian agencies and DFARS 227.7202 for military agencies, and that in the event that Licensee is permitted under this Agreement to provide such items to the U.S. government, such items shall be provided under terms at least as restrictive as the terms of this Agreement.

#### 14. MISCELLANEOUS

(a) The MIPS Deliverables and GPL Materials may be subject to U.S. export or import control laws and export or import regulations of other countries. Licensee agrees to comply strictly with all such laws and regulations and acknowledges that it has the responsibility to obtain such licenses to export, re-export, or import as may be required after delivery to Licensee. Licensee shall indemnify, defend and hold MIPS harmless from any damages, fees, costs, fines, expenses, charges and any actual or threatened civil and/ or criminal claims or defenses arising from any failure of Licensee and/or its customers to comply with any obligations arising under this Section 14(a).

(b) Any notice required or permitted by this Agreement must be in writing and must be sent by email, by facsimile, by recognized commercial overnight courier, or mailed by United States registered mail, effective only upon receipt, to the legal departments of MIPS or Licensee (if Licensee has no legal department, then to an officer of Licensee, a contact person specified by Licensee or Licensee's place of business).

(c) The headings contained herein are for the convenience of reference only and are not intended to define, limit, expand or describe the scope or intent of any clause or provision of this Agreement.

(d) The parties hereto are independent contractors, and nothing herein shall be construed to create an agency, joint venture, partnership or other form of business association between the parties hereto.

(e) Licensee acknowledges that, in providing Licensee with the MIPS Deliverables, MIPS has relied upon Licensee's agreement to be bound by the terms of this Agreement. Licensee further acknowledges that it has read, understood, and agreed to be bound by the terms of this Agreement, and hereby reaffirms its acceptance of those terms.

#### 15. GOVERNING LAW AND JURISDICTION

This Agreement shall be governed by the laws of the State of California, excluding California's choice of law rules. With the exception of MIPS' rights to enforce its intellectual property rights in the MIPS Deliverables, all disputes arising out of this Agreement shall be subject to the exclusive jurisdiction and venue of the state and federal courts located in Santa Clara County, California, and the parties consent to the personal and exclusive jurisdiction and venue of these courts. The parties expressl disclaim the application of the United Nations Convention on the International Sale of Goods to this Agreement.

#### 16. ENTIRE AGREEMENT

This Agreement and the GNU GPL constitute the entire agreement between MIPS and Licensee regarding the MIPS Deliverables and GPL Materials provided to Licensee hereunder, and shall supersede and control over any other prior or contemporaneous shrinkwrap and/or clickwrap agreements regarding the same. Any additions or modifications must be made in a subsequent, written agreement signed by both parties.

### 9. sqlite

#### SQLite Copyright

All of the deliverable code in SQLite has been dedicated to the HYPERLINK "http://en.wikipedia.org/wiki/Public\_Domain" public domain by the authors.

## 10. pppd

/ pppd.h - PPP daemon global declarations.

Copyright (c) 1984-2000 Carnegie Mellon University. All rights reserved. Redistribution and use in source and binary forms, with or without modification, are permitted provided that the following conditions are met:

- 1. Redistributions of source code must retain the above copyright notice, this list of conditions and the following disclaimer.
- 2. Redistributions in binary form must reproduce the above copyright notice, this list of conditions and the following disclaimer in the documentation and/or other materials provided with the distribution.
- 3. The name "Carnegie Mellon University" must not be used to endorse or promote products derived from this software without prior written permission. For permission or any legal details, please contact

Office of Technology Transfer, Carnegie Mellon University, 5000 Forbes Avenue, Pittsburgh, PA 15213-3890, (412) 268-4387, fax: (412) 268-7395, tech-transfer@ andrew.cmu.edu

 $36$ 

warranted, indemnified or guaranteed in any way by MIPS or any party on MIPS' behalf.

4. Redistributions of any form whatsoever must retain the following acknowledgment: "This product includes software developed by Computing Services at Carnegie

Mellon University (http://www.cmu.edu/computing/)."

CARNEGIE MELLON UNIVERSITY DISCLAIMS ALL WARRANTIES WITH REGARD TO THIS SOFTWARE, INCLUDING ALL IMPLIED WARRANTIES OF MERCHANTABILITY AND FITNESS, IN NO EVENT SHALL CARNEGIE MELLON UNIVERSITY BE LIABLE FOR ANY SPECIAL, INDIRECT OR CONSEQUENTIAL DAMAGES OR ANY DAMAGES WHATSOEVER RESULTING FROM LOSS OF USE, DATA OR PROFITS, WHETHER IN AN ACTION OF CONTRACT, NEGLIGENCE OR OTHER TORTIOUS ACTION, ARISING OUT OF OR IN CONNECTION WITH THE

USE OR PERFORMANCE OF THIS SOFTWARE.